# **CONCOURS GÉNÉRAL DES LYCÉES Session 2015**

### Sciences de l'ingénieur Durée 5 heures

*Aucun document autorisé.*

Le matériel autorisé comprend toutes les calculatrices de poche, y compris les calculatrices *programmables alphanumériques ou à écran graphique, à condition que leur fonctionnement soit autonome et qu'il ne soit pas fait usage d'imprimante, conformément à la circulaire n° 99-181 du 16 novembre 1999.*

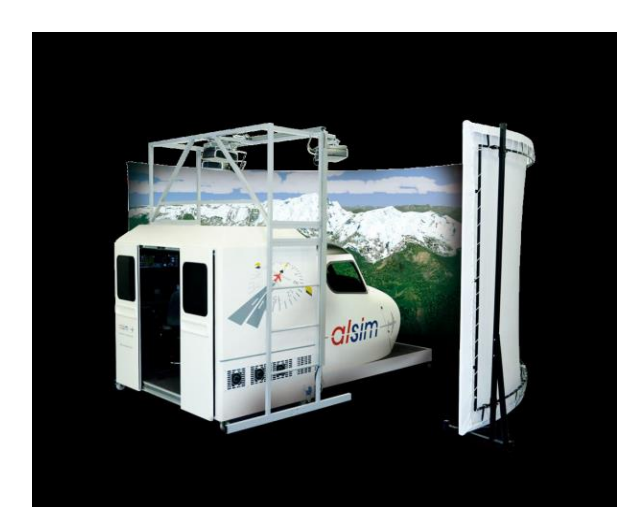

**Les pieds sur terre, la tête dans les nuages.**

## **Constitution du sujet**

- **texte ...............................................................................**pages 2 à 28 *(mise en situation et questions à traiter par le candidat)*
- **documents techniques**.................................................pages 29 à 38
- **documents réponses**....................................................pages 39 à 43

#### *Conseils au candidat*

*Vérifier que tous les documents définis ci-dessus sont présents.*

*La phase d'appropriation d'un système pluri-technologique passe par la lecture attentive de l'ensemble du sujet. Il est fortement conseillé de consacrer au moins 30 minutes à cette phase indispensable de découverte.*

**Les documents réponses DR1 à DR5 (pages 39 à 43) seront à rendre agrafés avec les copies.**

#### **Contexte de l'étude**

Sur les trois dernières décennies l'évolution du trafic aérien pour le transport de passagers au départ et à l'arrivée d'un aéroport français montre une forte augmentation sur la période 1986-2000, puis un léger recul sur la période 2000-2010, suivi d'une reprise depuis 2010.

Ces trafics reposent sur un nombre relativement important de pilotes professionnels, auxquels viennent s'ajouter les pilotes privés.

La formation initiale et le maintien des compétences des pilotes privés ou professionnels se fait au travers de formations comprenant des cours théoriques et des heures de vol, dont les durées et les conditions doivent être soigneusement répertoriées. En effet, les licences délivrées doivent être régulièrement prorogées : leur maintien ne peut se faire sans justification d'heures de vol consignées dans le carnet de vol du pilote. Ce carnet fait notamment apparaître la date, la durée et les conditions du vol, ainsi que le type d'avion (en précisant son immatriculation). Une autre partie du carnet de vol offre la possibilité de comptabiliser les heures passées sur un simulateur, à condition qu'il possède un certificat de validation. Bien qu'elles soient indiquées, ces heures ne peuvent être intégrées dans le total des heures de vol. Cependant, dans certains cas, ces heures peuvent être prises en compte dans l'expérience totale requise, selon le modèle de simulateur de vol et le type de qualification demandée par le pilote.

Les simulateurs d'entraînement au vol doivent être homologués selon des conditions techniques définies par arrêté du ministre chargé de l'aviation civile.

Afin d'obtenir leur certification, les simulateurs de vol doivent restituer le plus fidèlement possible les sensations éprouvées par le pilote lorsqu'il est aux commandes d'un avion réel. Ces sensations sont aussi bien visuelles qu'auditives ou physiques. Leurs restitutions vont notamment se faire au moyen :

- de l'affichage du tableau de bord ;
- de la projection sur un écran de l'environnement ;
- d'efforts dans les commandes (manche<sup>1</sup> et palonnier<sup>2</sup>) ;
- de mouvements de la cabine de pilotage lorsque cette dernière est montée sur une plateforme mobile.

Le simulateur de vol étudié est conçu, fabriqué et commercialisé par la société Alsim, située au Loroux-Bottereau en Loire Atlantique. Il est constitué de plusieurs parties :

- la cabine de pilotage dans laquelle les pilotes en formation prennent place; en effet, le simulateur étudié est équipé de doubles commandes, permettant des exercices de formation en équipage ; la cabine présente les mêmes éléments qu'une cabine réelle ; les sièges du pilote et du co-pilote, le tableau de bord donnant les indications telles que l'altitude, la position de l'horizon…

1

 $<sup>1</sup>$  Ou volant selon le type d'avion simulé. Le simulateur étudié ici est équipé de volants.</sup>

<sup>2</sup> Commandes aux pieds.

les manettes permettant de contrôler la puissance, le volant et le palonnier permettant de diriger l'avion ;

- une seconde cabine est située derrière la cabine de pilotage ; elle est dédiée à l'instructeur pour lui permettre de définir les conditions de vol à partir d'un ordinateur (type d'avion, conditions météorologiques, éventuels incidents, lieu de départ…) ;
- un ensemble constitué de trois vidéoprojecteurs suspendus à un portique et d'un écran de forme cylindrique, permettant au pilote de visualiser le paysage défilant lors de la simulation du vol.

Le document réponse DR1 donne une description partielle du simulateur de vol étudié. Lorsque le pilote en formation actionne une commande, qu'il s'agisse du volant, du palonnier ou des différentes manettes contrôlant les moteurs ou les

volets, les informations sont transmises, après conversion des signaux, à un ordinateur. Ce dernier, grâce à un modèle de vol faisant appel aux lois de la mécanique appliquées à l'aéronautique, prévoit le comportement de l'avion. Il émet donc des consignes qui vont générer des effets sur les commandes et les images définissant l'environnement du pilote (tableau de bord et paysage projeté).

Parmi ces effets, deux vont être particulièrement étudiés : il s'agit tout d'abord de la projection du paysage environnant le pilote. Le second point abordé concerne les retours d'efforts : lorsqu'un pilote d'avion actionne le volant ou le palonnier, il modifie la position de certains éléments mobiles situés à l'extérieur de l'avion, changeant ainsi l'orientation de l'avion dans l'espace (voir document technique DT3). Sur certains avions, les efforts de l'air sur ces éléments mobiles vont être transmis vers le volant et le palonnier. Ce retour d'efforts est perçu par le pilote par l'intermédiaire des commandes.

Afin d'obtenir le certificat de validation, ces deux points doivent répondre à une norme. L'étude qui va suivre va permettre de valider certains points de cette norme, à partir d'une analyse partielle du modèle de simulateur présenté ci-dessus.

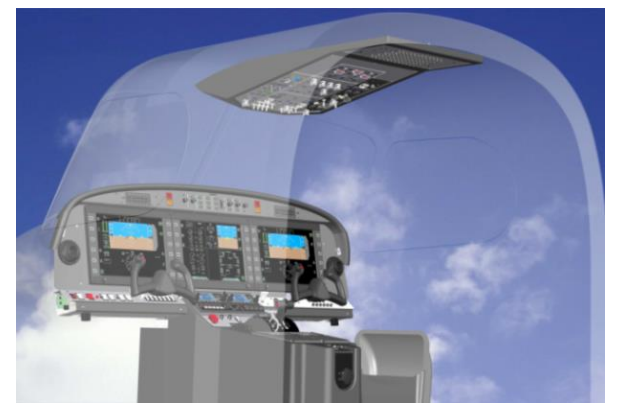

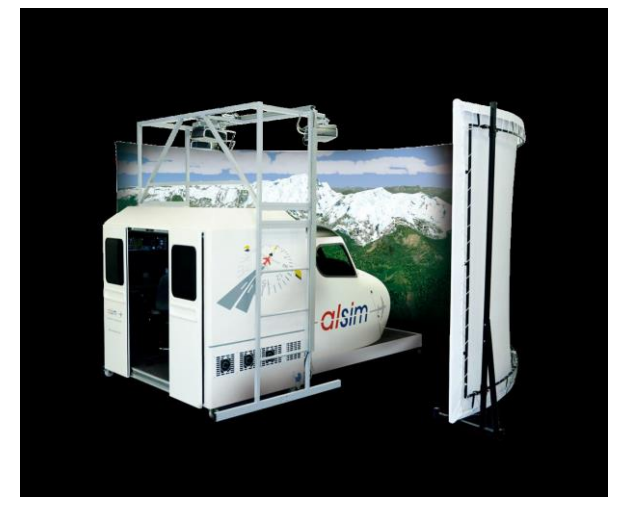

#### **Partie 1 – éléments de certification d'un simulateur de vol**

Afin d'obtenir son homologation, un simulateur de vol doit répondre à certaines contraintes. Ces dernières sont définies par la norme FNPT (voir document technique DT1). Elle définit plusieurs types de simulateurs, en fonction de leur complexité technique. Cette partie a pour objectif de valider le simulateur par rapport à trois contraintes de cette norme.

Pour chaque type, les équipements présents et les performances attendues répondent à des critères de niveaux différents.

Le schéma de principe simplifié ci-dessous montre les sous-systèmes étudiés dans ce sujet.

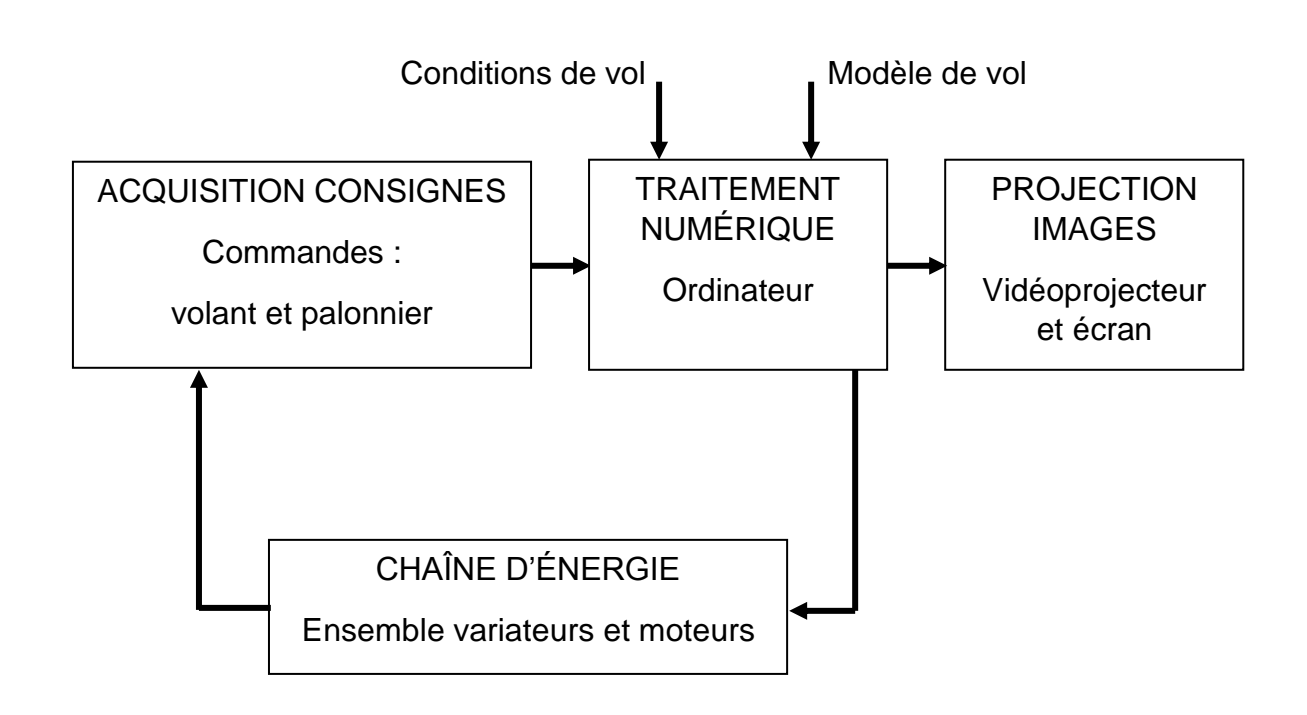

- **Question 1.** Sur le document réponse DR1 représentant la description partielle du simulateur, encadrer et indiquer les commandes, la chaîne d'information, l'unité de traitement numérique, la chaîne d'énergie et le système de projection.
- **Question 2.** À partir du document technique DT1, préciser le type du simulateur ALX étudié (FNPT-I, FNPT-II ou FNPT-II MCC). Justifier la réponse.
- **Question 3.** En considérant le schéma de principe partiel du simulateur ci-dessus, compléter le document réponse DR2 en indiquant, pour chaque contrainte de la norme FNPT, les sous-systèmes qui participent à la validation de la contrainte énoncée.

#### **Partie 2 – restitution d'une image réaliste**

**Extrait de la norme de validation** : *le simulateur doit comprendre un système de visualisation (nuit/crépuscule ou jour) capable de fournir un champ visuel […] comprenant une base de nuages et une visibilité réglables. Les systèmes de visualisation […] doivent être capables de répondre aux normes de validation, tests et fonctions subjectifs.*

L'objectif de cette partie est de déterminer certaines conditions de projection pour que l'image projetée soit réaliste en vue de la validation de la norme.

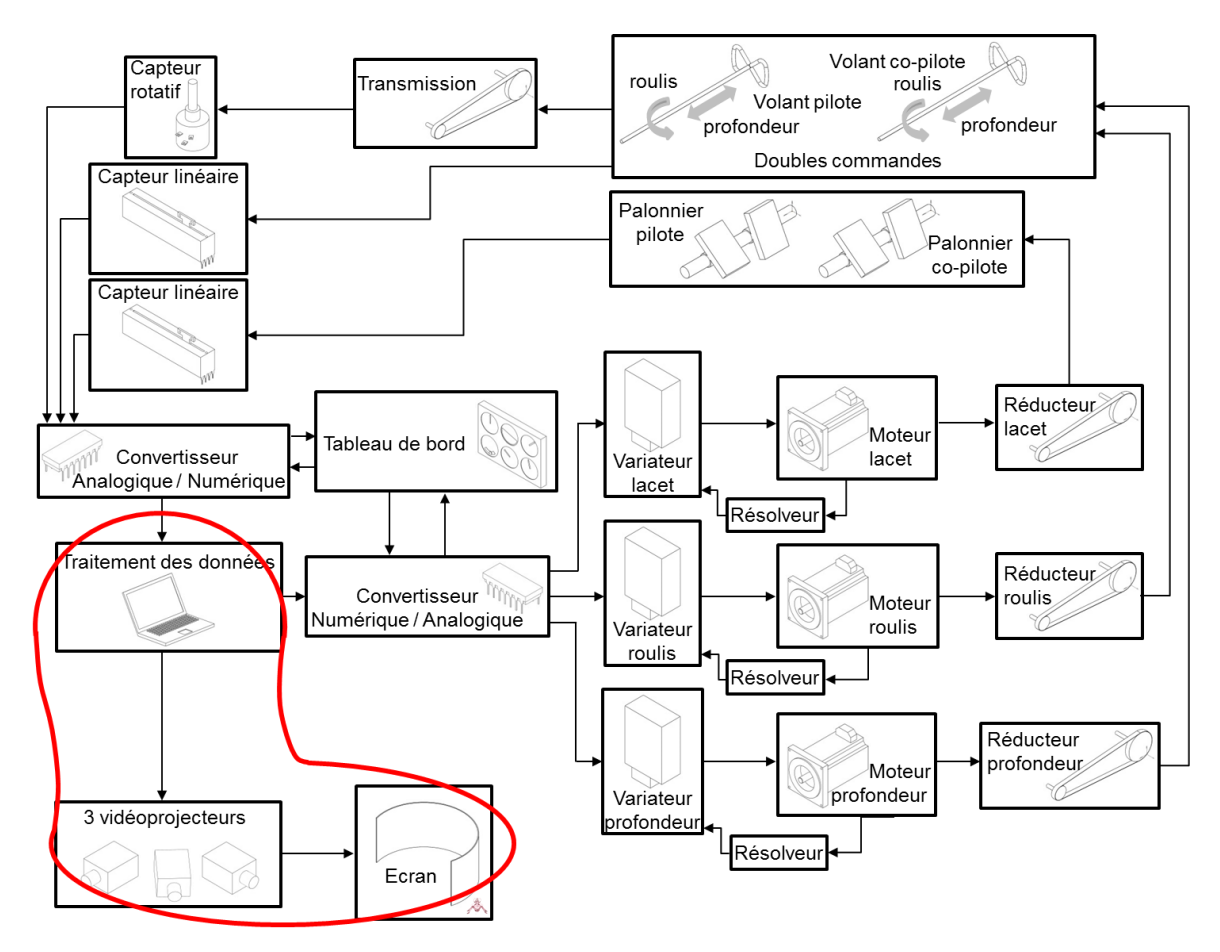

Afin de mettre en place une formation efficace des pilotes, il est indispensable que les effets visuels soient le plus réalistes possible. Pour répondre à cette contrainte, la société Alsim a fait le choix de projeter les images des paysages sur un écran de forme cylindrique et sur une hauteur telle que le pilote soit complètement entouré par l'image du paysage.

Par ailleurs, le choix s'est porté sur l'utilisation de trois vidéoprojecteurs situés audessus de la cabine de simulation.

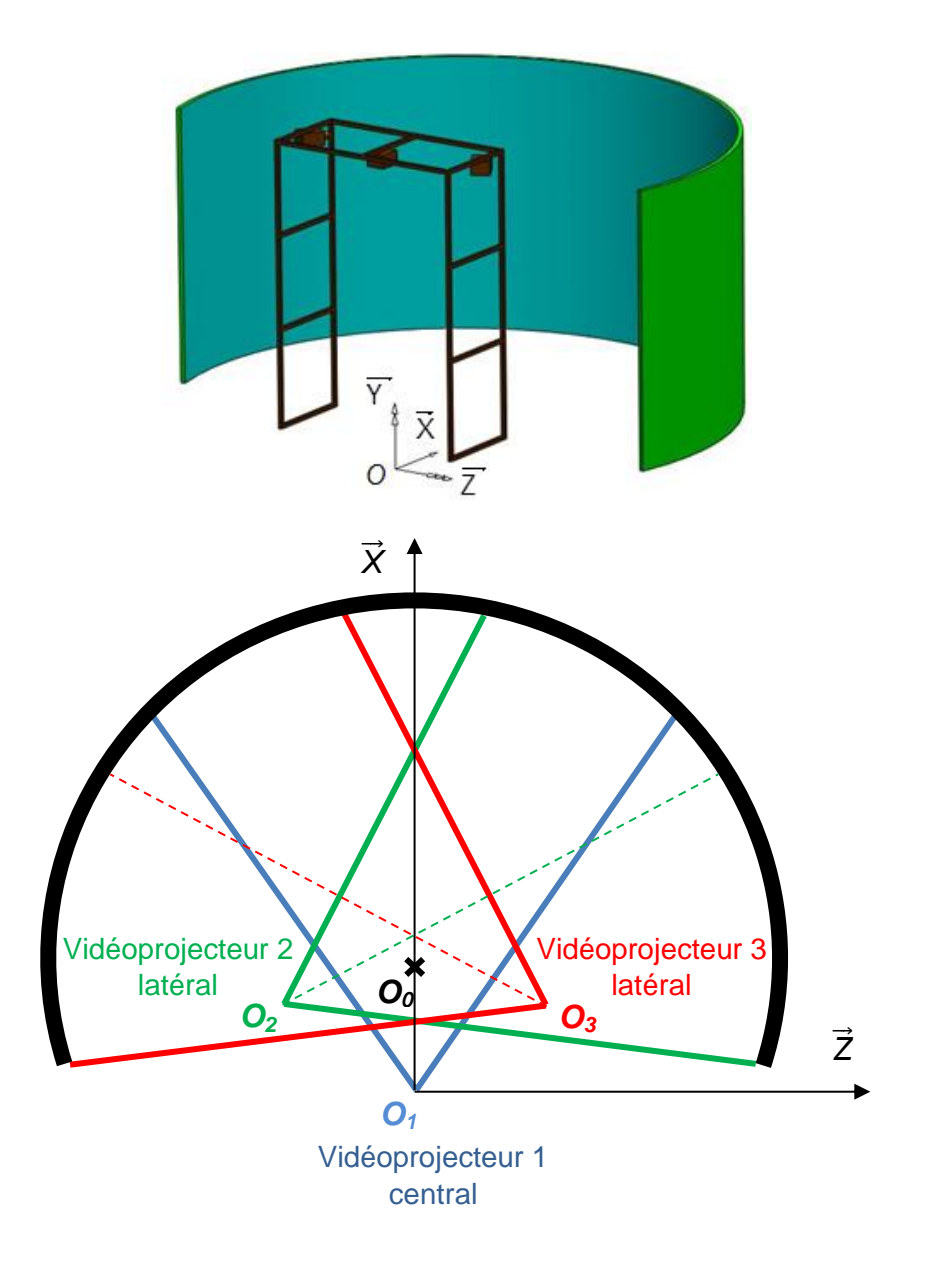

La disposition et le nombre de vidéoprojecteurs, imposés par des contraintes d'encombrement, ainsi que la forme de l'écran, vont générer des images projetées déformées. Ces déformations, qui nuisent au réalisme de l'expérience de pilotage, doivent donc être analysées afin de corriger les images par ordinateur avant projection.

Deux types de correction d'image vont être étudiés dans cette partie : les déformations dues à l'inclinaison des projecteurs par rapport à l'écran (effet keystone) et la déformation due à la projection sur un écran de forme cylindrique.

Les vidéoprojecteurs utilisés projettent une image rectangulaire avec les caractéristiques (cône de projection) définies sur la figure de la page suivante.

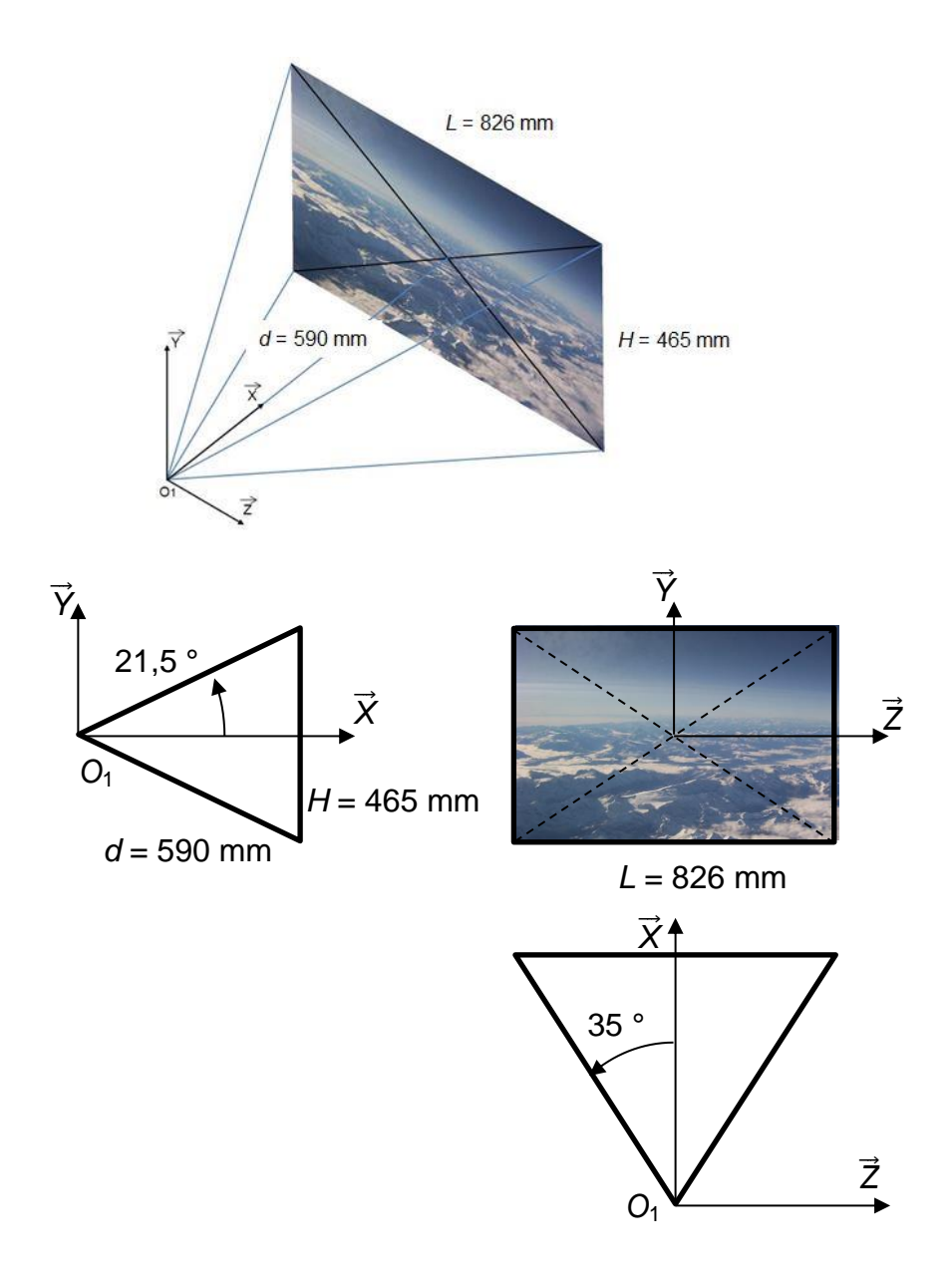

### **Effet keystone**

Pour mettre en évidence les effets dus à la seule inclinaison des vidéoprojecteurs, l'image sera considérée projetée sur un écran plat perpendiculaire à l'axe de projection.

La géométrie imposée par l'encombrement global de l'ensemble du simulateur est définie ci-dessous.

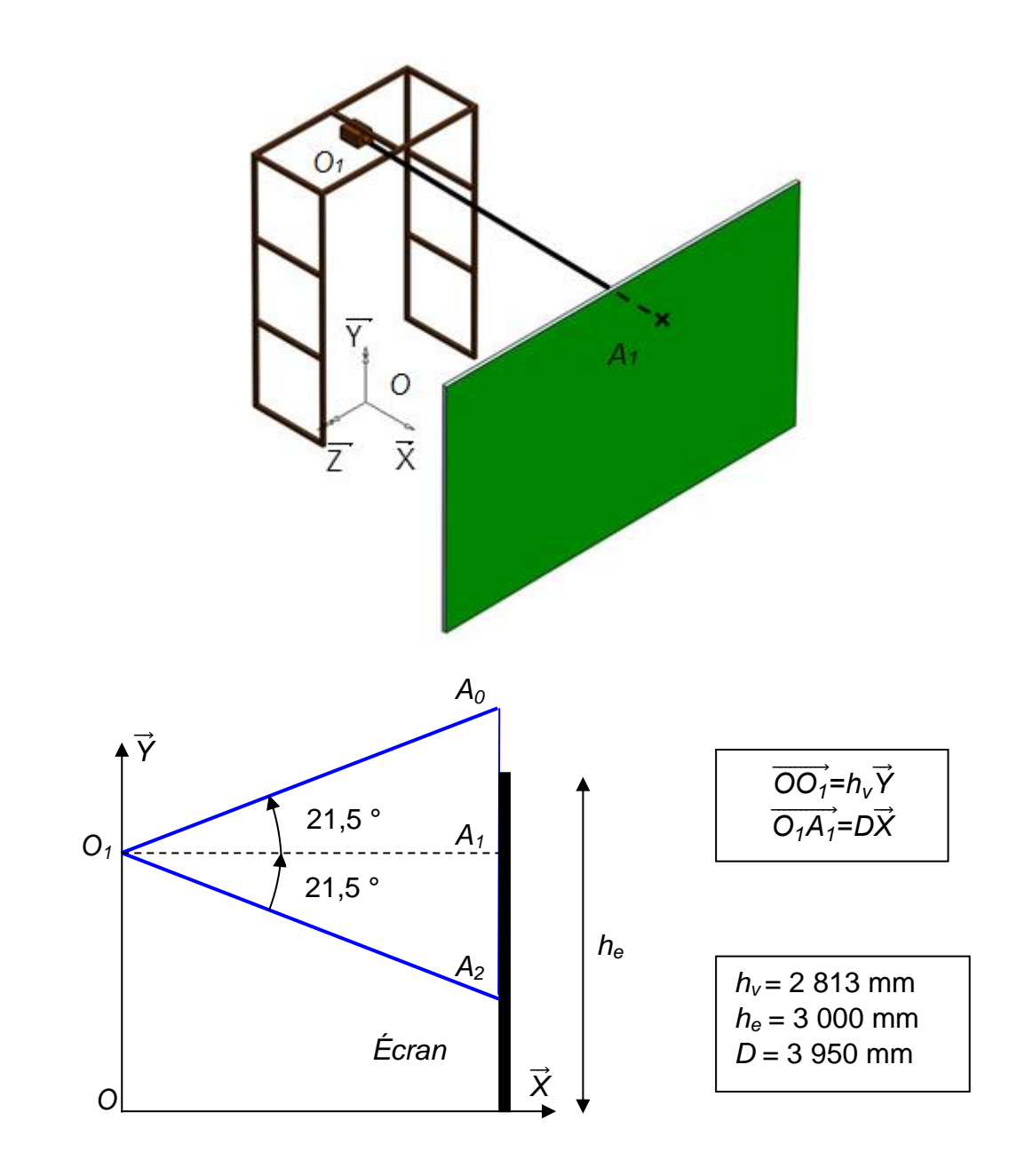

La distance entre le projecteur central et l'écran est de  $O_1A_1 = 3950$  mm. Cette distance sera notée *D* dans la suite du sujet. La hauteur à laquelle est fixé le vidéoprojecteur sur le portique, notée *hv*, est de 2 813 mm. Cette hauteur est imposée par l'encombrement de la cabine et les dimensions du portique. La hauteur de l'écran, *he*, est de 3 000 mm.

**Question 4.** À partir des dimensions du cône de projection et de la distance entre le projecteur central et l'écran, calculer les dimensions (hauteur et largeur) de l'image projetée sur l'écran plat. Quelle est alors la hauteur du point *A<sup>2</sup>* ?

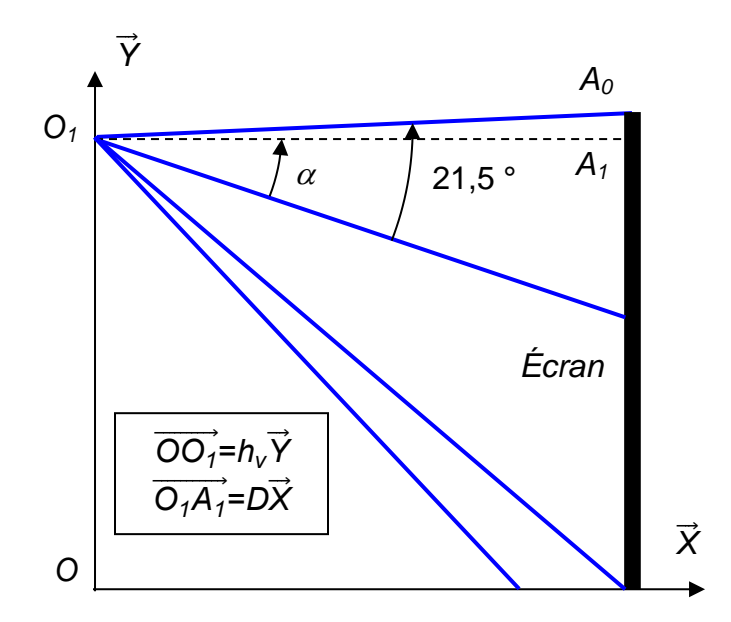

Pour que le pilote en formation garde l'impression d'être entouré par le paysage, il est indispensable que l'image soit projetée sur toute la hauteur de l'écran. Le haut de l'image projetée doit donc coïncider avec le haut de l'écran.

**Question 5.** Donner l'expression littérale de l'angle  $\alpha$  d'inclinaison du vidéoprojecteur pour que cette contrainte soit respectée.

Lorsque cette contrainte d'inclinaison est respectée, une partie de l'image est projetée sur le sol.

La géométrie retenue est la suivante :

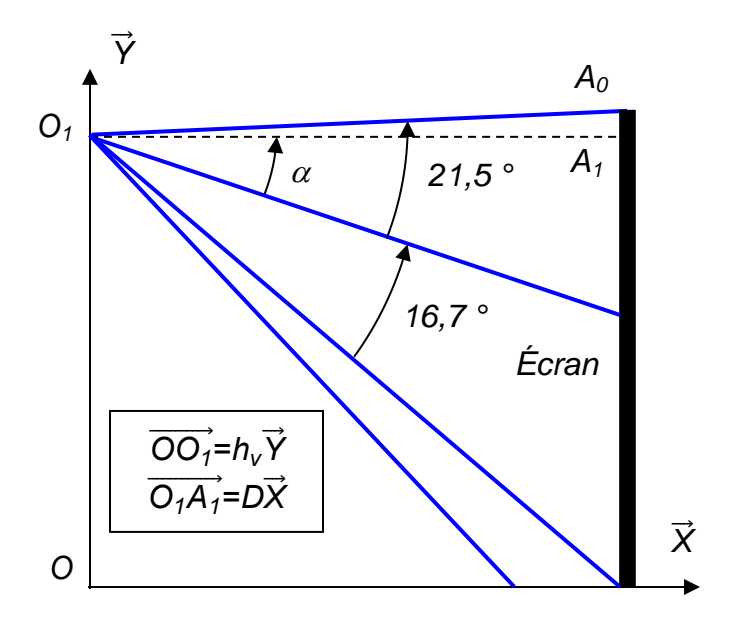

Pour déterminer la forme de l'image projetée lorsque le vidéoprojecteur est incliné d'un angle  $\alpha = 18.8^{\circ}$ , on projette la mire<sup>3</sup> suivante :

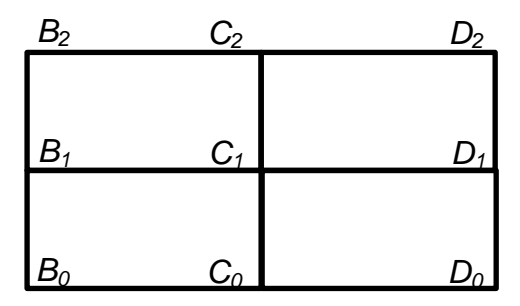

Une fois cette mire projetée, elle occupe la totalité de l'écran. Ses dimensions dans le plan situé à 3 950 mm sur l'axe perpendiculaire (point *C1*) du vidéoprojecteur sont les suivantes :

- $-$  hauteur :  $h = B_0B_1 = B_1B_2 = 1556$  mm;
- $l$  argeur :  $l = B_2C_2 = C_2D_2 = B_0C_0 = 2766$  mm.

Les différents points se projettent sur l'écran aux points suivants : *B<sup>i</sup>* se projette en  $B_i$ <sup>*'*</sup>,  $C_i$  se projette en  $C_i$ <sup>'</sup> et  $D_i$  se projette en  $D_i$ <sup>'</sup>.

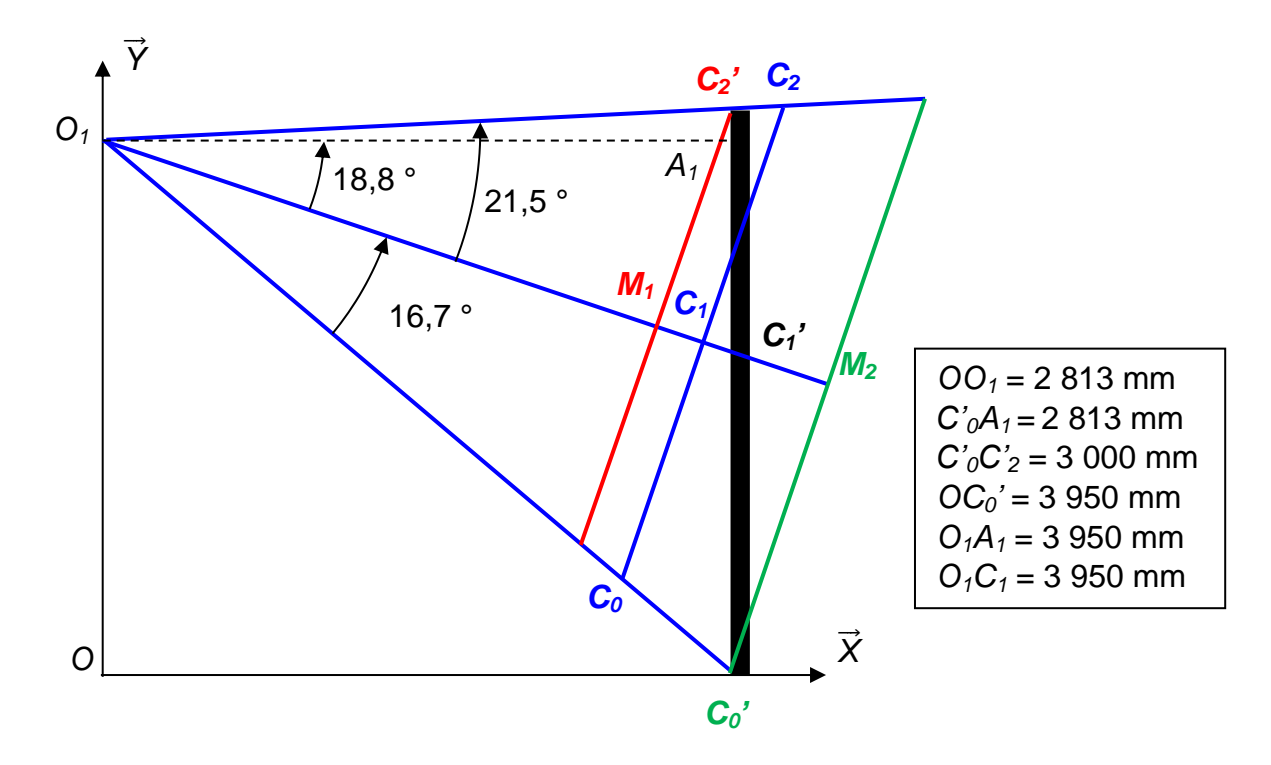

La mise en place d'une succession de plans perpendiculaires à l'axe de projection de l'image en *M1*, *C1'* puis *M2*, permet de déterminer les largeurs *B2'D2'* (plan en *M1*), *B1'D1'* (plan en *C1')* et *B0'D0'* (plan en *M2*) de l'image projetée sur l'écran.

1

 $3$  Image fixe permettant les réglages de l'écran.

**Question 6.** Calculer les distances  $O_1M_1$ ,  $O_1C_1$ <sup> $\prime$ </sup> et  $O_1M_2$ *.* 

**Question 7.** Déduire du graphique ci-dessous les largeurs d'image *B0'D0', B1'D1' et B2'D2'*.

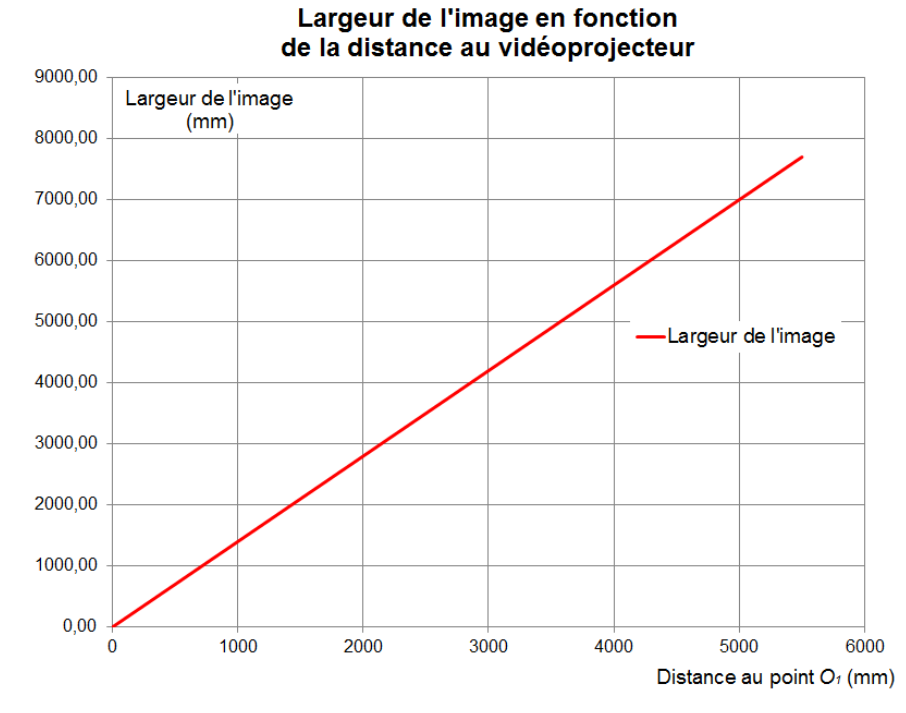

**Question 8.** Calculer la distance  $A_1C_1$  et en déduire les hauteurs  $C_1C_2$  et  $C_0C_1$ .

**Question 9.** Indiquer sur un schéma la forme et les dimensions de l'image initiale et de l'image projetée. Proposer une déformation initiale de l'image afin de compenser l'effet keystone.

### **Synthèse**

Pour projeter une image réaliste, il est indispensable de déformer initialement l'image, afin de compenser les déformations dues aux effets keystone et à la projection sur un écran cylindrique. Les déformations initiales proposées figurent ci-dessous :

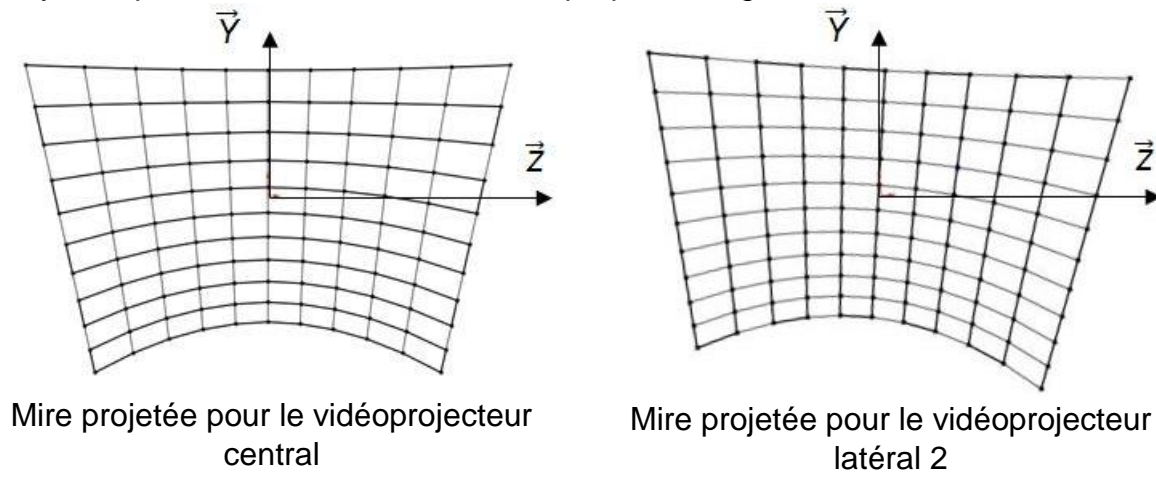

 $\vec{z}$ 

**Question 10.** En prenant appui sur le document technique DT2, justifier les déformations initiales des images projetées.

#### **Partie 3 – acquisition et conversion du mouvement en roulis du volant**

Extraits de la norme :

- *les forces sur les commandes et le débattement des commandes doivent correspondre de la même manière et dans les mêmes conditions de vol à celles de l'avion ou classe d'avion simulé ;*
- *le temps de réponse entre la modification d'une commande et les effets sur le simulateur ne doit pas dépasser de 300 ms les réactions de l'avion.*

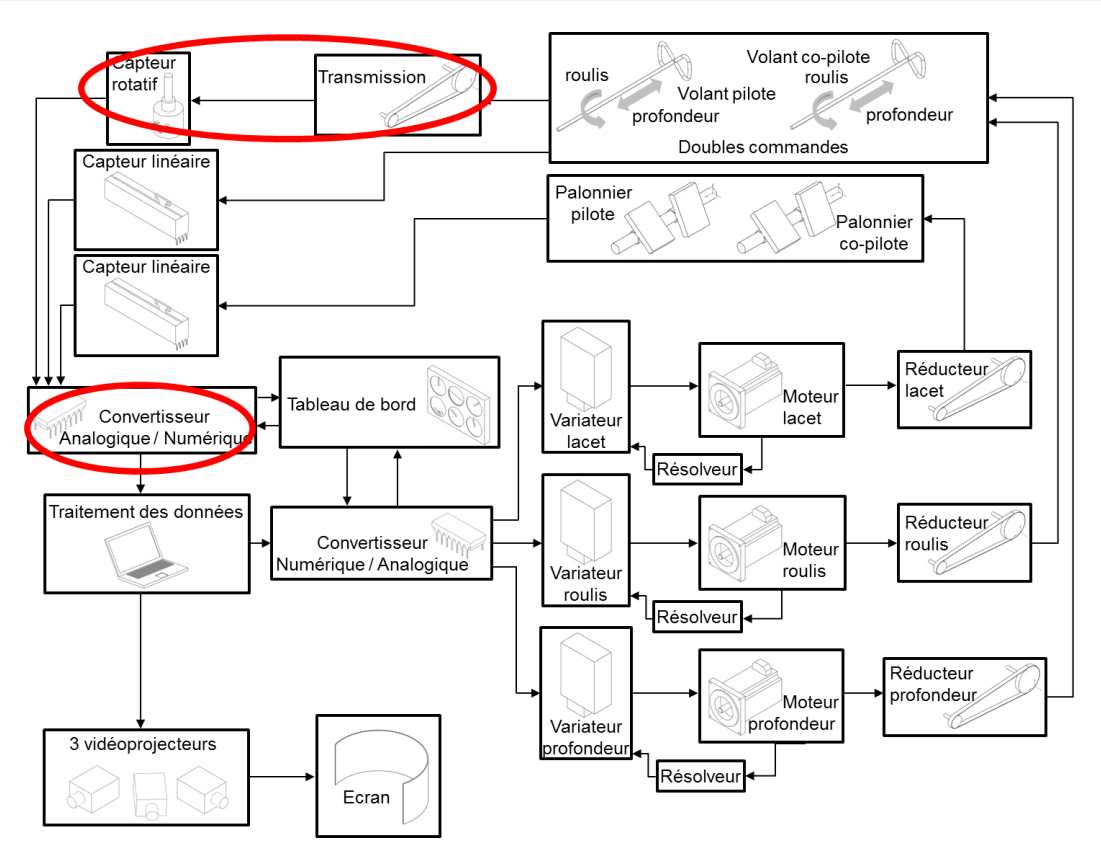

L'objectif de cette partie est la validation de l'exigence de la norme pour l'acquisition du mouvement du volant en roulis et du temps de conversion en numérique des différentes informations, afin de vérifier si la norme est satisfaite.

Lors d'une phase de vol le pilote contrôle l'orientation de l'avion dans l'espace au moyen de commandes. Parmi celles-ci, le volant et le palonnier permettent de modifier la position d'éléments mobiles (ailerons et gouvernes) à l'extérieur de l'avion. Ces différentes commandes sont décrites dans le document technique DT3.

Le simulateur de vol doit reproduire les effets générés sur le comportement de l'avion lorsque le pilote en formation actionne les commandes. Pour cela, les commandes du simulateur doivent avoir un comportement similaire à celui observé dans les avions : le pilote doit pouvoir déplacer le volant en translation et en rotation par rapport au bâti. La

société Alsim a fait le choix de monter l'ensemble du mécanisme comprenant les moteurs et les capteurs sur un plateau coulissant, guidé en translation par rapport au bâti (voir document réponse DR3). Enfin, afin de prévoir le comportement de l'avion, il est indispensable d'acquérir la position du volant et du palonnier et de traiter ces informations pour rendre le signal exploitable par le calculateur. Ce dernier devra ensuite générer des commandes modifiant les images projetées ou permettant de reproduire les sensations ressenties par un pilote dans le volant ou le palonnier (retour des efforts de l'air sur les éléments mobiles actionnés). L'ensemble des moteurs et des transmissions mécaniques permettant de simuler ces retours d'efforts sont fixés sur le plateau coulissant.

#### **Acquisition de la position du volant**

- **Question 11.** Sur le document réponse DR3, compléter le schéma cinématique partiel du simulateur de vol en indiquant la liaison (symbole normalisé spatial) entre le volant et le plateau coulissant et la liaison entre le plateau coulissant et le bâti.
- **Question 12.** À partir des caractéristiques de la transmission entre le volant (roulis) et le capteur de roulis disponible sur le document réponse DR3, déterminer la relation entre l'angle du volant *θ<sup>V</sup>* et celui du capteur *θ<sup>c</sup>* . En déduire la plage de variation angulaire au niveau du capteur sachant que celle du volant est comprise entre -90° < *θ<sup>V</sup>* < +90° (volant droit correspond à *θ<sup>V</sup>* = 0) et que la position du capteur *θ<sup>c</sup>* = 0 correspond à  $\theta_V = 0$ . Indiquer la relation entrée-sortie obtenue dans le bloc correspondant du modèle multiphysique partiel du document réponse DR2.
- **Question 13.** À l'aide des informations du capteur de roulis sur le document technique DT4, déterminer la relation entre *x*, la position du curseur (0 ≤ *x* ≤ 1), la tension *E* et la tension *U<sup>c</sup>* en sortie du capteur.

En raison de la symétrie de l'angle *θV*, l'alimentation en tension du capteur est choisie symétrique aussi entre +*E* et -*E.* Ainsi, la relation obtenue entre la position du curseur et la tension devient :

$$
U_c = (2x-1)E
$$

- **Question 14.** À partir du document technique DT4, déterminer la relation entre la position du curseur *x* et la position angulaire en entrée du capteur *θ<sup>c</sup>* avec la position *x* = 0,5 correspondant *à θ<sup>c</sup>* = 0. En déduire la relation entre *θ<sup>c</sup>* et *Uc*, puis compléter la relation entrée-sortie obtenue dans le bloc correspondant du modèle multiphysique partiel du document réponse DR2.
- **Question 15.** Sur le document réponse DR4 sont représentées les mesures de la tension de sortie du capteur de roulis en fonction de la position du volant, ainsi que la simulation provenant du modèle multiphysique partiel. Proposer une mise en équation globale de la chaîne d'information avant la conversion en numérique. Comparer ensuite la mise en équation, la simulation et les mesures proposées (document réponse DR4).

### **Conversion en numérique de l'acquisition de la position du volant en roulis**

Le principe de conversion utilisé est basé sur la dichotomie.

Il s'agit de convertir une tension *U* en une valeur numérique sur *n* bits. Afin de déterminer la valeur de chaque bit, il faut comparer *U* à une tension *URef*, *URef* étant calculée en fonction du poids des bits.

Pour commencer, la valeur de  $U_{Ref}$  est fixée à  $U_{Ref} = \frac{PE}{2}$ 2 (*PE =* pleine échelle). *PE* 2 est la tension image du bit MSB (bit de poids fort).

Ensuite, *U* est comparée à *URef* :

- si *U* > *URef*, alors le bit *Bn-1* (MSB) sera égal à 1 ;
- si *U* < *URef*, alors le bit *Bn-1* (MSB) sera égal à 0.

La valeur de ce bit est conservée en mémoire.

Pour l'étape suivante, le but est de déterminer la valeur du bit *Bn-2*. Une nouvelle tension *URef* est générée. Elle vaut :

$$
- U_{Ref} + \frac{PE}{4} \sin B_{n-1} = 1 ;
$$
  
- U<sub>Ref</sub> -  $\frac{PE}{4}$  si B<sub>n-1</sub> = 0.

Remarque : *PE*  $\frac{L}{4}$  est la tension image du bit  $B_{n-2}$ .

*U* est alors comparée à la nouvelle *URef* et le bit *Bn-1* prendra la valeur 0 ou 1 selon les mêmes règles que précédemment.

L'opération est reproduite jusqu'à obtenir la valeur de *B0*.

Le convertisseur analogique numérique est commandé de façon à fonctionner en mode bipolaire avec une plage de tension d'entrée de -10 V à +10 V.

- **Question 16.** Compte-tenu de la structure fonctionnelle du système, préciser l'intérêt de traiter le problème dans le domaine numérique.
- **Question 17.** À l'aide du descriptif du principe de conversion ci-dessus, compléter l'algorithme du document réponse DR5.
- **Question 18.** À partir du document technique DT5, déterminer la pleine échelle du convertisseur *PE* et son quantum *q*.
- **Question 19.** Déterminer la résolution de mesure au niveau de la tension en sortie du capteur puis au niveau de la position angulaire du volant.

#### **Calcul du temps de conversion des huit informations**

Le convertisseur analogique/numérique choisi permet de convertir 8 informations analogiques successivement. Les 8 informations à convertir sont constituées des 3 acquisitions de position des capteurs de roulis, profondeur et tangage, auxquelles s'ajoutent 5 informations provenant de différentes commandes du tableau de bord.

Les mesures du signal *Dout* en sortie du convertisseur analogique numérique ainsi que du signal SSTRB indiquant le début de la conversion sont données dans le document réponse DR5. Il permet d'observer une trame de conversion d'une des 8 informations transmises au système de traitement numérique.

- **Question 20.** À partir du document réponse DR5 et du document technique DT5, déterminer la fréquence de l'horloge externe du convertisseur *fclk* et indiquer sur le document réponse DR5 la plage de conversion d'une trame en sortie de *Dout* correspondant à la conversion d'une information. À partir des résultats précédents et du document technique DT5, déterminer le nombre d'échantillons convertis en une seconde.
- **Question 21.** À l'aide des résultats précédents et du document technique DT5, déterminer le temps d'acquisition et de conversion des 8 informations.

#### **Synthèse**

- **Question 22.** Au vu des résultats concernant l'acquisition de la position du volant, conclure sur la résolution de l'acquisition du mouvement. Proposer une éventuelle amélioration qui permettrait d'augmenter la résolution de cette acquisition.
- **Question 23.** Compte tenu des contraintes de temps de réponse (voir document technique DT1) au niveau des images ou des retours d'efforts, indiquer si le choix de la conversion successive pose un problème de réactivité.

### **Partie 4 – phénomènes liés à la mise en virage d'un avion**

Extrait de la norme : *le temps de réponse entre la modification d'une commande et les effets sur le simulateur ne doit pas dépasser de 300 ms les réactions de l'avion.*

Pour ce faire, le comportement de l'avion en vol doit être modélisé au niveau du calculateur, afin d'adapter la projection de l'image et les éventuels retours d'efforts dans le volant.

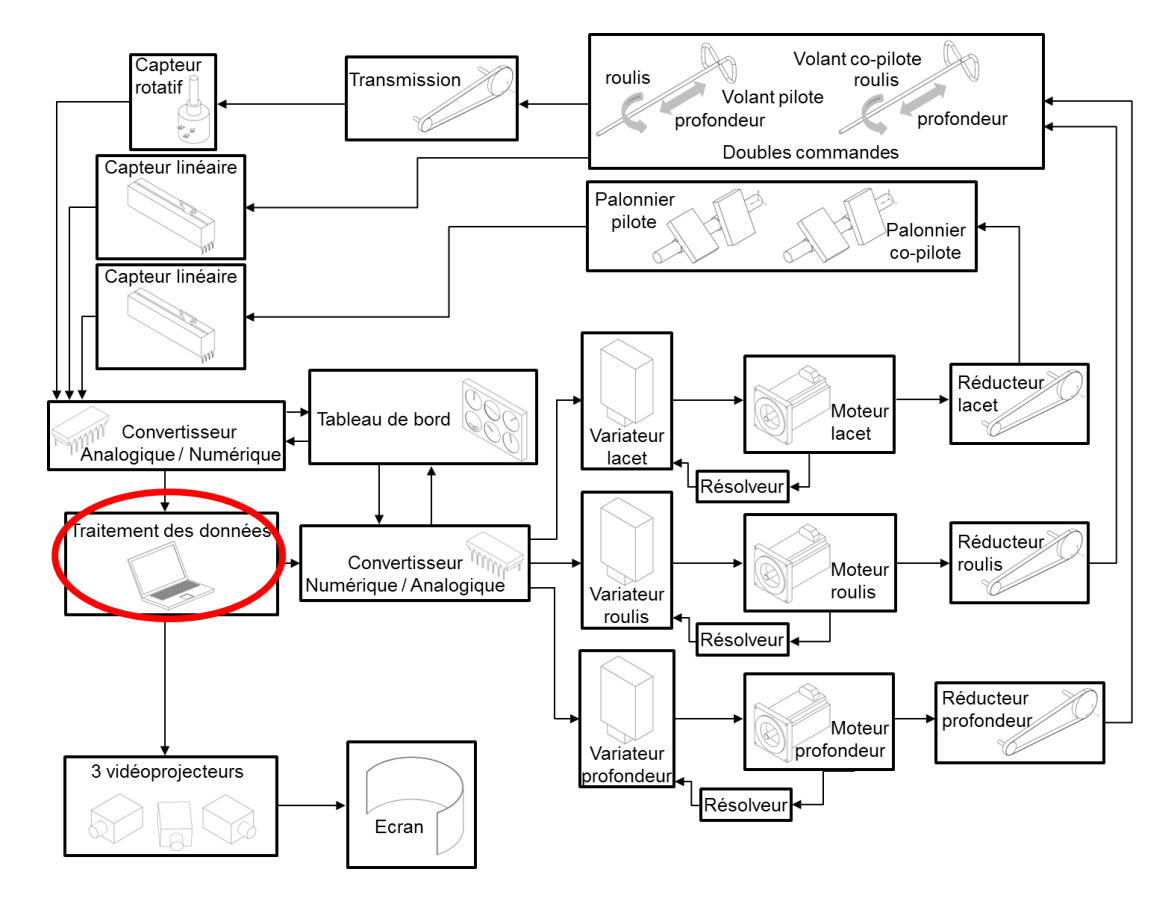

Lors d'une mise en virage d'un avion, de nombreux phénomènes se produisent. Ces derniers doivent être pris en compte par le simulateur et leurs effets au niveau de la projection de l'image ou du retour d'effort doivent intervenir dans un délai défini par la norme.

Lorsqu'un pilote d'avion actionne le volant ou le palonnier, il modifie la position de certains éléments mobiles situés à l'extérieur de l'avion, modifiant ainsi l'orientation de l'avion dans l'espace (voir document technique DT3).

Sur le simulateur de vol, lorsque le pilote en formation actionne le volant ou le palonnier, leur position est transmise à un calculateur qui génère une commande pour adapter le défilement des images pour qu'il corresponde au comportement attendu de l'avion. Afin de rendre l'expérience de simulation réaliste, le délai entre la modification de la position du volant ou du palonnier et la modification du défilement des images doit rester inférieur à 300 ms, sans tenir compte de l'inertie de l'avion.

Par ailleurs, sur certains avions, le pilote ressent dans les commandes de vol (volant et palonnier) les efforts de l'air sur les éléments mobiles. Le simulateur de vol doit aussi reproduire ces efforts dans un délai de 300 ms.

Un avion en vol est soumis à trois actions mécaniques :

- son poids propre, défini par  $\mathcal{T}(pes \to avion) = \begin{cases} \vec{P} = P\vec{Z}_0 \\ \vec{M}(G, pes \to avion) = \vec{0} \end{cases}$ ;
- la force de propulsion, définie par

$$
\mathcal{T}\left(\text{propulsion} \rightarrow \text{avion}\right) = \int_{G} \begin{cases} \vec{\mathcal{T}}\left(\text{propulsion} \rightarrow \text{avion}\right) = T\vec{X}_{A} \\ \vec{M}\left(G,\text{propulsion} \rightarrow \text{avion}\right) = \vec{0} \end{cases};
$$

 la résultante aérodynamique, notée *R* (*aéro→avion*), qui correspond à l'action de l'air sur l'avion, définie par  $\mathcal{T}(a \notin \sigma \to a \notinfty) = \int_{G} \vec{R}(a \notin \sigma \to a \notinfty)$ <br> $\vec{M}(G, a \notin \sigma \to a \notinfty) = \vec{0}$ .

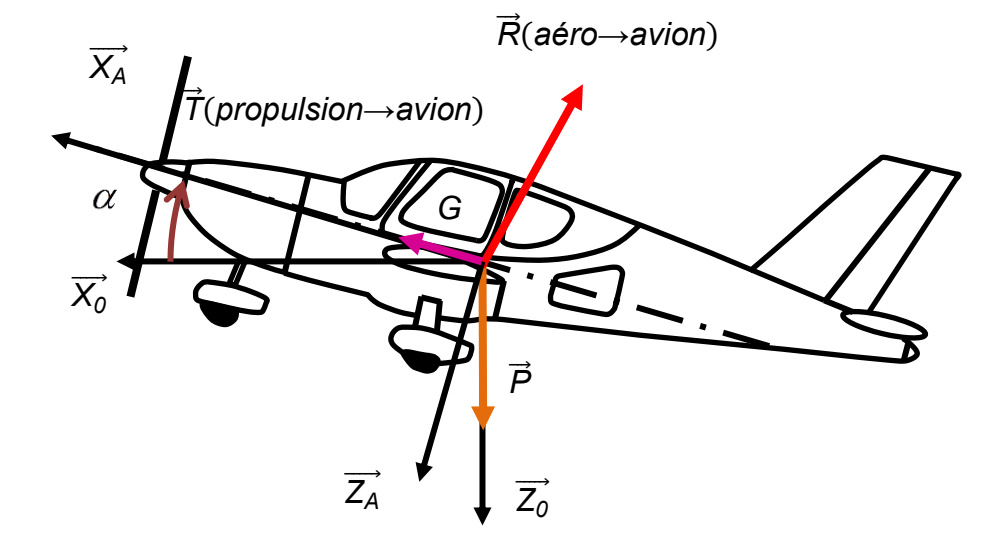

Le repère  $(G,\overrightarrow{X_{0}},\overrightarrow{Y_{0}},\overrightarrow{Z_{0}})$  est le repère terrestre, supposé galiléen. Le point *G* est le centre d'inertie de l'avion.

L'angle  $\alpha$  est appelé incidence de l'avion. Il correspond à l'angle entre l'axe longitudinal de l'avion et sa trajectoire.

La résultante aérodynamique se décompose en deux composantes perpendiculaires, définies dans le repère lié à l'avion (*G, X<sup>A</sup> , Y<sup>A</sup> , Z<sup>A</sup>* ) :

- la portance de l'avion, notée *R <sup>Z</sup>*. Cet effort est porté par *Z <sup>A</sup>*, et s'oppose au poids. Il correspond à la somme des portances appliquées à l'ensemble de l'avion (portance du fuselage, portance de chaque aile et portance de la gouverne de profondeur) ;
- la traînée de l'avion, notée  $\vec{\mathsf{R}}_{\mathsf{X}}$ . Cet effort, porté par  $\vec{\mathsf{X}}_{\mathsf{A}},$  s'oppose au déplacement de l'avion. Il correspond à la somme des traînées qui s'appliquent à l'avion.

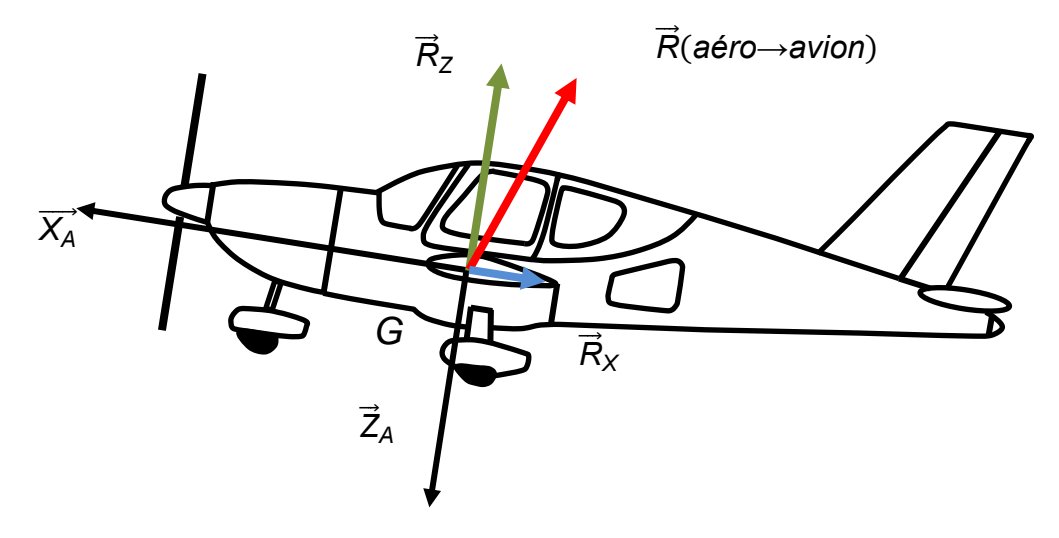

L'étude porte sur le vol d'un avion Cessna Skyhawk dont la vitesse de croisière est de 55 m·s<sup>-1</sup> (198 km·h<sup>-1</sup>).

#### **Vol en palier rectiligne uniforme**

**Question 24.** L'avion effectue une phase de vol en palier rectiligne uniforme. Sa trajectoire est alors portée par  $\left( \overrightarrow{G},\overrightarrow{X_{0}}\right)$  et sa vitesse est constante. En écrivant le théorème de la résultante dynamique appliqué à l'avion en projection sur  $\left($  G,  $\overrightarrow{X_{0}}\right)$  et  $(G, \overrightarrow{Z_o})$ , donner les deux équations liant *T*, *R<sub>x</sub>*, *R*<sub>Z</sub> et  $\alpha$  d'une part et *T*, *P*, *R<sub>x</sub>*, *R*<sub>Z</sub> et  $\alpha$  d'autre part.

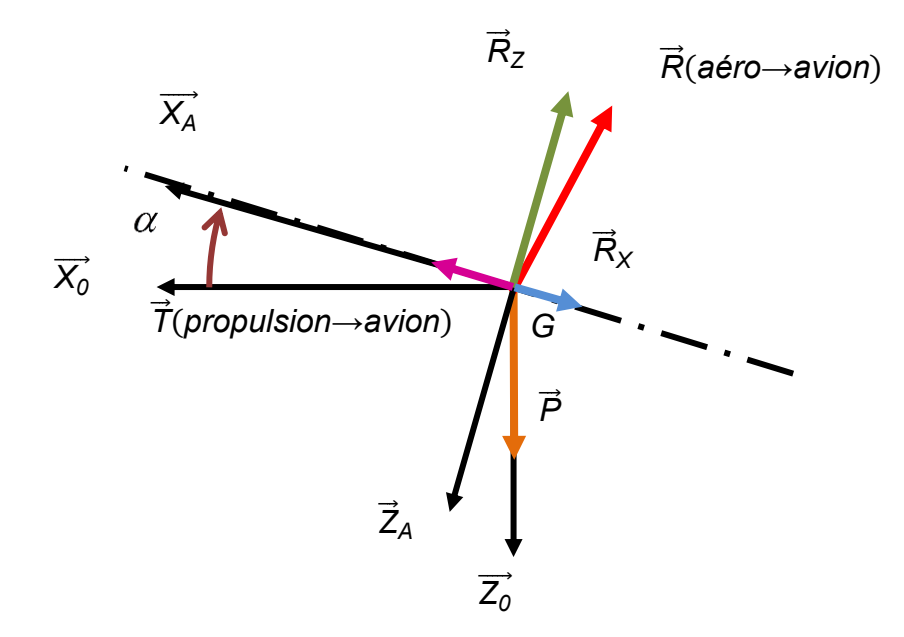

**Question 25.** Justifier que, pour une incidence  $\alpha$  faible, les équations précédentes deviennent :

$$
\begin{cases} R_{x} = T \\ R_{z} = P \end{cases}
$$

### **Étude simplifiée de phénomènes liés à la mise en virage de l'avion : facteur de charge**

Lorsque le pilote souhaite effectuer un virage, une modification de l'orientation de la gouverne de direction (voir document technique DT3) provoque une rotation de l'avion autour de l'axe de lacet (*G, Z<sup>A</sup>* ) mais ne change pas immédiatement sa trajectoire : l'avion continue d'avancer en ligne droite dans un premier temps ; l'axe  $\left($  G,  $\overrightarrow{X_A} \right)$  n'est plus tangent à la trajectoire de l'avion.

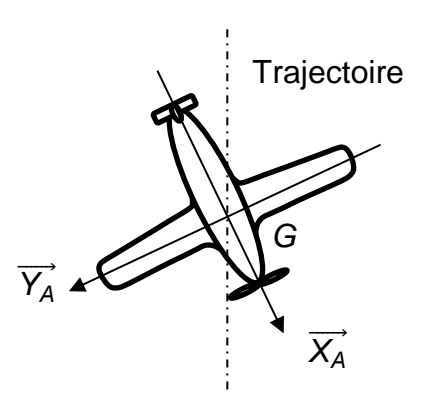

L'avion avance « en crabe » avant de se mettre en virage.

Afin de modifier la trajectoire de l'avion, le pilote doit générer une force déviatrice *D* qui permettra à l'avion d'effectuer le virage :

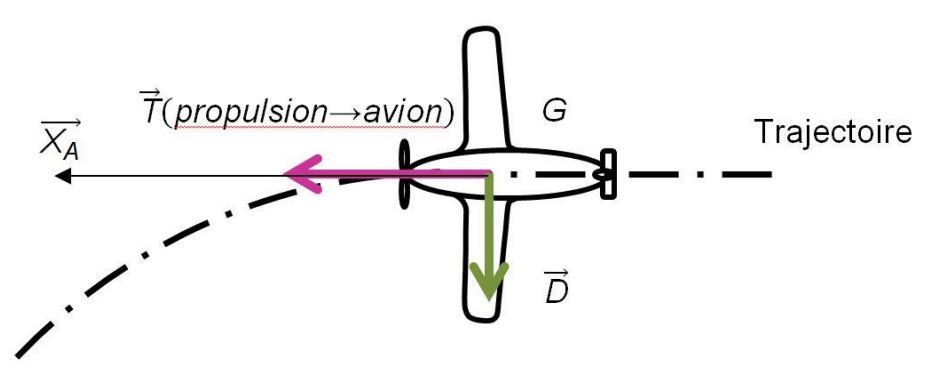

Cette force déviatrice est obtenue en inclinant l'avion autour de l'axe de roulis  $(G, \overrightarrow{X_A})$ .

Lorsque le pilote tourne le volant vers la gauche afin de mettre l'avion en virage à gauche, il modifie la position des ailerons situés sur les ailes :

- l'aileron situé sur l'aile à la droite du pilote est abaissé et forme un angle défini comme positif par rapport à la corde de l'aile ;
- l'aileron situé sur l'aile à la gauche du pilote est relevé et forme un angle défini comme négatif par rapport à la corde de l'aile.

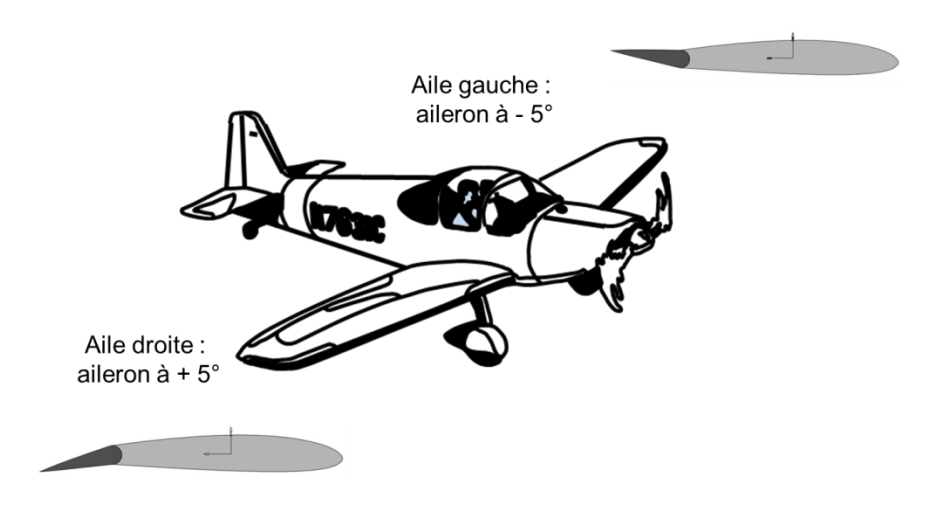

Ces mouvements ont pour effet de modifier les traînées et les portances sur la partie de l'aile où se situe l'aileron.

Dans le cas étudié, les portances (en newton) appliquées à la portion de l'aile affectée par la modification de la position de l'aileron peuvent être modélisées par les vecteurs suivants :

- portance *R Z-gauche<sup>=</sup> -50 Z <sup>A</sup>*, portée par l'axe (*FG, Z<sup>A</sup>* ) pour l'aile gauche ;
- portance *R Z-droite<sup>=</sup> -3 880 Z <sup>A</sup>*, portée par l'axe (*FD, Z<sup>A</sup>* ) pour l'aile droite.

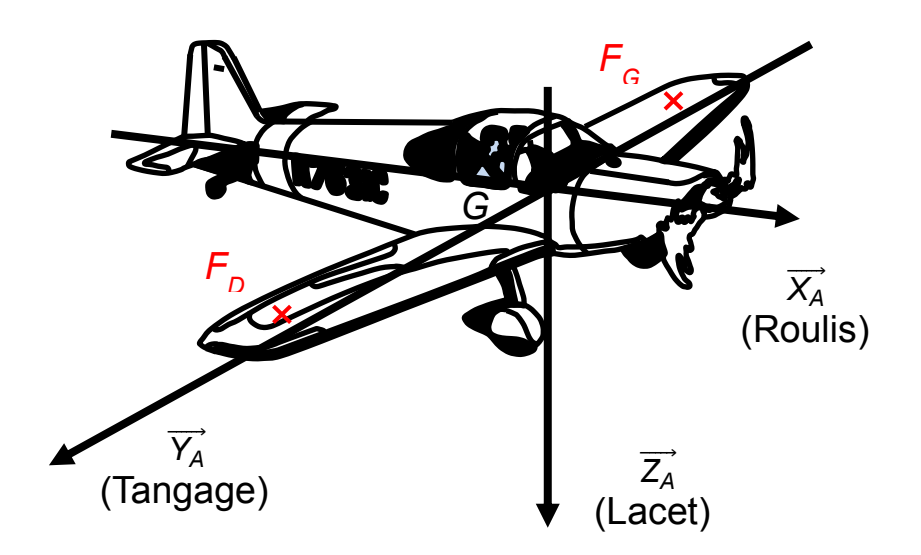

La distance entre le point  $F_D$  et l'axe du fuselage  $\left(G,\overrightarrow{X_A}\right)$  est de 4 625 mm. La distance entre le point  $\mathit{F}_G$  et l'axe du fuselage  $\left(\mathit{G},\, \overrightarrow{X_A}\right)$  est de 4 625 mm.

**Question 26.** Calculer la somme des moments engendrés par les deux portances au point *G* en projection sur  $\vec{X}_A$ . Conclure sur le mouvement de l'avion induit par ce moment.

Lorsque le pilote souhaite incliner son avion autour de l'axe de roulis  $(G, \overrightarrow{X_A})$ , il tourne son volant puis, une fois l'inclinaison de l'avion atteinte, il le ramène en position neutre.

Une fois l'avion incliné autour de l'axe de roulis  $(G, \overrightarrow{X_A})$ , la portance qui lui est appliquée est elle aussi inclinée. Si le pilote souhaite maintenir son avion à une altitude constante, il doit modifier la portance  $\vec{R}_z$  appliquée à l'avion afin que la projection de celle-ci sur l'axe (*G, Z<sup>0</sup>* ), notée *Z* , compense le poids de l'appareil.

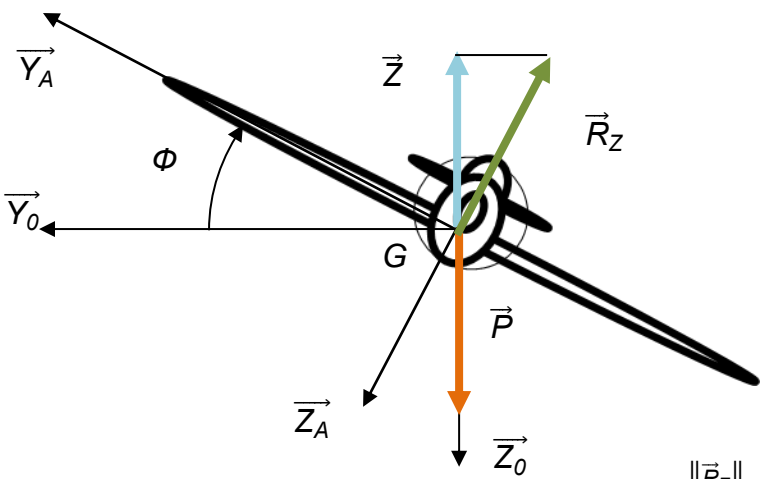

**Question 27.** Donner l'expression du facteur de charge *n* = ‖*R Z*‖  $\|\vec{P}\|$ en fonction de l'inclinaison *Ф* de l'avion autour de l'axe de roulis et indiquer les valeurs de *n* pour  $\Phi = -15^{\circ}$ ,  $\Phi = -30^{\circ}$  et  $\Phi = -45^{\circ}$ .

Le document technique DT6 montre un ensemble de courbes issues d'une simulation de mise en virage d'un avion par un pilote automatique sur le simulateur de vol étudié. La consigne donnée au simulateur est de conserver l'altitude et la vitesse de l'avion constantes.

**Question 28.** En considérant que le facteur de charge a pour expression  $n = \frac{1}{n}$  $\frac{1}{\cos \Phi}$ , expliquer la raison pour laquelle le pilote automatique modifie la commande en profondeur (« tirer sur le volant ») à chaque modification de la commande en roulis (rotation du volant), et le fait que l'amplitude du mouvement de la commande en profondeur doive être plus important pour un passage de -30° à -45° que pour un passage de -15° à -30°.

#### **Étude simplifiée de phénomènes liés à la mise en virage de l'avion : dérapage**

Lorsque le pilote tourne le volant vers la gauche, les positions des ailerons font augmenter la portance sur l'aile droite et diminuer la portance sur l'aile gauche. L'avion s'incline d'un angle *Ф* autour de l'axe de roulis.

Une force déviatrice apparaît et modifie la trajectoire de l'avion qui effectue un virage vers la gauche.

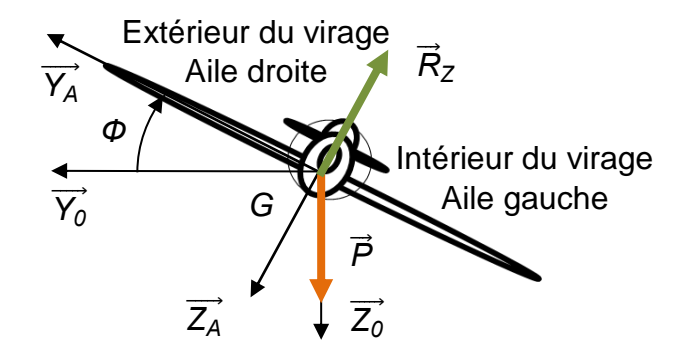

Lorsque l'avion voit sa trajectoire modifiée par la force déviatrice afin d'effectuer un virage, il peut arriver que son axe longitudinal  $(G,\overrightarrow{X_A})$  ne soit plus tangent à la trajectoire : l'avion dérape.

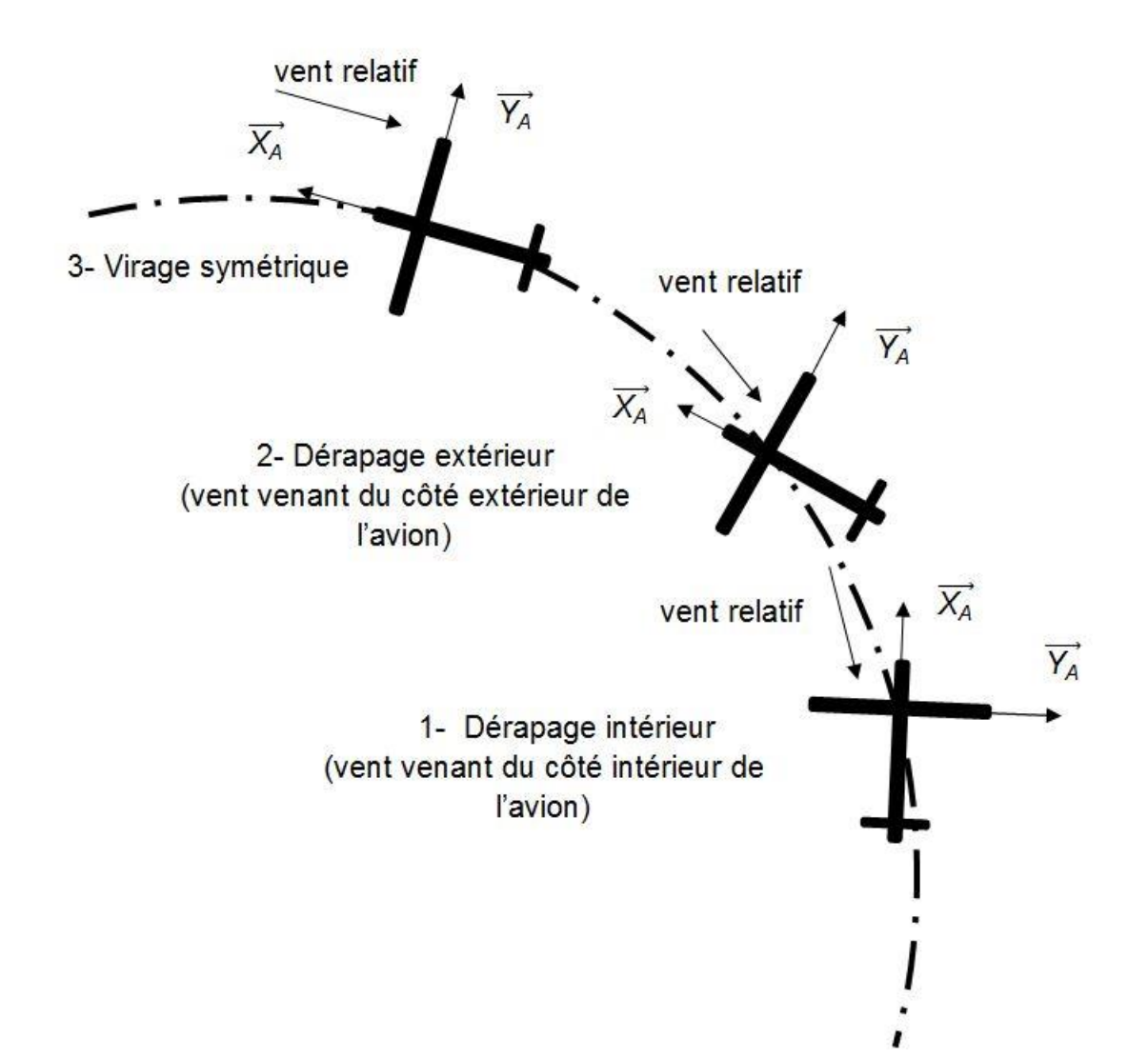

Ce phénomène peut parfois poser problème puisque l'écoulement de l'air autour de l'avion n'est plus symétrique : une partie du fuselage peut modifier la vitesse de l'air par rapport à l'une des deux ailes. Pour éviter ce problème, le pilote doit faire pivoter son avion autour de l'axe  $(G, \overrightarrow{Z_A})$  afin de placer l'axe longitudinal de l'avion suivant la tangente à la trajectoire.

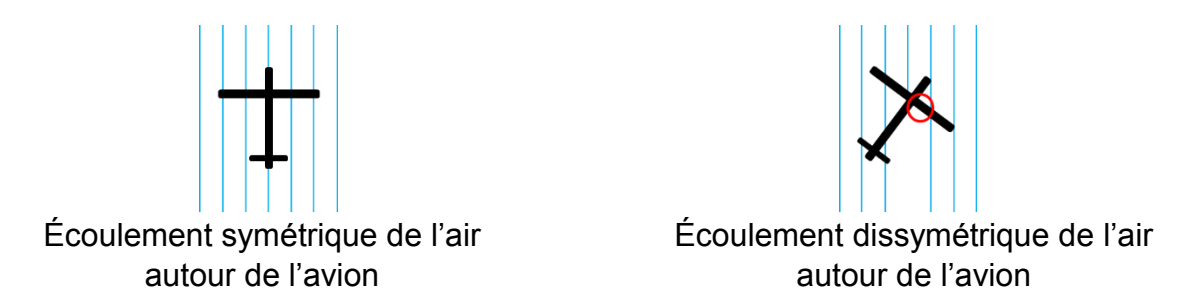

Dans le cas d'un écoulement symétrique de l'air autour de l'avion, la vitesse de l'air par rapport aux ailes est uniforme sur toute la longueur des ailes.

Dans le cas de l'écoulement d'air dissymétrique autour de l'avion, la vitesse de l'air par rapport à l'aile est diminuée sur la partie de l'aile cerclée de rouge.

L'expression de la norme de la portance est donnée par :  $R_Z = \frac{1}{2}$  $\frac{1}{2}$ ρSC<sub>Z</sub>V<sup>2</sup>

- où *C<sup>Z</sup>* est le coefficient de portance ;  $\rho\,$  est la masse volumique de l'air ; *V* est la vitesse de l'air par rapport à l'avion ; *S* est la surface projetée de l'aile.
- **Question 29.** Analyser l'évolution de la portance sur chacune des deux ailes *RZ-aile gauche* et *RZ-aile droite* dans le cas d'un virage en dérapage intérieur. Préciser l'évolution de l'inclinaison (en valeur absolue) *Ф* de l'avion qui résulte de cette modification de la portance. Indiquer si un phénomène identique apparaît dans le cas d'un dérapage extérieur. Justifier la réponse.
- **Question 30.** En analysant les courbes du document technique DT7 issues de la simulation d'une mise en virage par le pilote automatique du simulateur, relever sur le graphe la commande actionnée par le pilote automatique permettant d'éviter le dérapage.

#### **Synthèse sur le comportement en vol**

**Question 31.** Préciser les commandes devant être actionnées lors d'une mise en virage à altitude constante ainsi que les raisons de leur mise en œuvre.

#### **Éléments de certification du simulateur de vol : temps de réponse**

Lors d'une mise en virage, un pilote doit actionner simultanément les trois commandes : rotation du volant, translation du volant et palonnier. Les ailerons, gouverne de direction et gouverne de profondeur voient leurs positions modifiées par ces actions. Sur certains avions, le pilote ressent au travers des commandes l'action mécanique de l'air sur ces différents éléments.

Afin d'obtenir sa certification, le simulateur doit reproduire dans un délai imposé par la norme les effets visuels et les retours d'efforts provoqués par une mise en virage.

**Question 32.** Les courbes du document technique DT8 montrent la modification de la position du volant en profondeur ainsi que les efforts transmis par le moteur de profondeur sur le volant. Le délai maximal entre la modification de la position du volant et la transmission du retour d'efforts dans le volant est de 300 ms. Relever sur le graphe le temps de réaction du simulateur. Conclure.

Afin d'obtenir la certification du simulateur, le délai maximal entre la modification de la position du volant et la prise en compte des effets dans le défilement des images ne doit pas dépasser 300 ms. Les essais permettant la validation de cette partie de la norme sont effectués pour un avion ne présentant aucune inertie : les effets de la modification de la commande de l'avion sur ses mouvements sont immédiats.

**Question 33.** À l'aide du document technique DT9, indiquer le temps de réaction du simulateur ainsi que les conditions d'obtention des mesures. Conclure.

#### **Partie 5 – restitution d'efforts réaliste dans le volant**

Extrait de la norme : *les forces sur les commandes et le débattement des commandes doivent correspondre de la même manière et dans les mêmes conditions de vol à celles de l'avion ou classe d'avion simulé.*

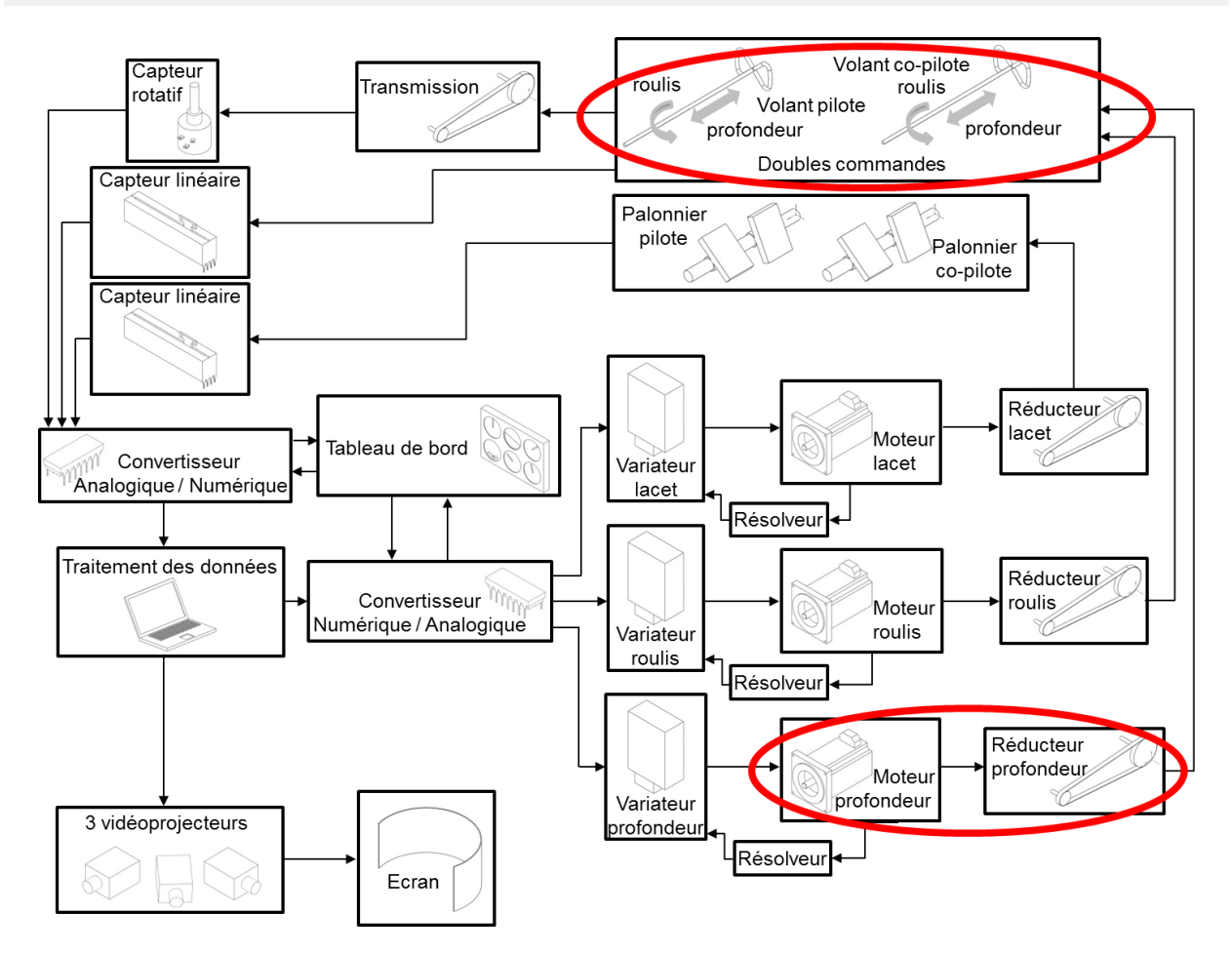

Lorsqu'un pilote d'avion actionne le volant ou le palonnier, il modifie la position de certains éléments mobiles situés à l'extérieur de l'avion, changeant ainsi l'orientation de l'avion dans l'espace (voir document technique DT3).

Sur certains avions, les efforts de l'air sur ces éléments mobiles vont être partiellement transmis vers le volant et le palonnier. Ces « retours d'efforts » sont perçus par le pilote par l'intermédiaire des commandes.

Sur le simulateur de vol, ces retours d'efforts doivent être pris en compte. Dans ce but, des moteurs exercent des couples qui seront transmis au volant et au palonnier afin de rendre l'expérience de simulation réaliste. Ces couples dépendent de la position du volant et du palonnier ainsi que des conditions de vol définies par l'instructeur.

Par ailleurs, sur le simulateur, l'ensemble du plateau coulissant est incliné de 10° par rapport à l'horizontale. Le poids de ce système doit être compensé dès la mise sous tension du simulateur de vol, afin d'éviter que le volant se retrouve en position la plus basse, ou que le pilote ait à compenser manuellement cet effet de l'inclinaison au cours de la simulation. Le moteur est donc alimenté dès la mise sous tension du simulateur afin de maintenir l'ensemble coulissant en position intermédiaire.

Le schéma cinématique associé au plateau coulissant est défini sur le document réponse DR3.

Lors de la phase de mise sous tension, l'ensemble plateau = {plateau coulissant 5, arbre capteur de roulis 4, volant 3, arbre intermédiaire 2, poulie motrice 1} est soumis aux actions mécaniques suivantes :

le poids, défini par  $\tau(\rho e s \to \rho lateau) = \begin{cases} \vec{P} = -P\vec{Z}_0 = -520\vec{Z}_0 \ \vec{M}(G,\rho es \to \rho lateau) = \vec{0} \end{cases}$ où *G* est le

centre d'inertie de l'ensemble isolé ;

- l'action mécanique de la courroie de profondeur sur l'ensemble plateau, définie

$$
\text{par } \mathcal{T}\left(\text{conrioie} \rightarrow \text{plateau}\right) = \begin{cases} \vec{R}\left(\text{conrioie} \rightarrow \text{plateau}\right) = X_{cp} \vec{X}_3 \\ \vec{M}\left(K, \text{conrioie} \rightarrow \text{plateau}\right) = \vec{0} \end{cases};
$$

- l'action mécanique du bâti 0 sur l'ensemble plateau, définie par

$$
\mathcal{T}\left(b\hat{a}t\hat{i} \rightarrow \text{plateau}\right) = \int_{C} \begin{cases} \vec{R}\left(b\hat{a}t\hat{i} \rightarrow \text{plateau}\right) = Y_{bp}\vec{Y}_{3} + Z_{bp}\vec{Z}_{3} \\ \vec{M}\left(C, \text{b} \hat{a}t\hat{i} \rightarrow \text{plateau}\right) = \vec{0} \end{cases}
$$

La géométrie du simulateur impose par ailleurs la figure suivante :

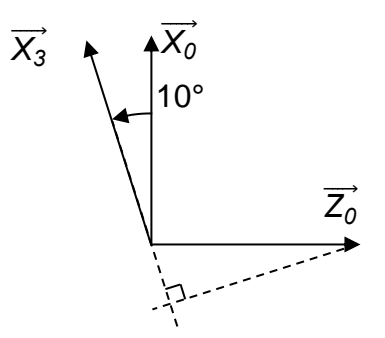

- **Question 34.** Écrire l'équation liant le poids et l'effort de la courroie sur l'ensemble plateau en appliquant le théorème de la résultante statique en projection sur  $\vec{\chi}_3$ .
- **Question 35.** En déduire l'expression de l'effort du plateau sur la courroie :  $\vec{R}$ (*plateau→courroie*) =  $R_{\rho_c}\vec{X}_3$ . Effectuer l'application numérique pour calculer  $R_{\rho_c}.$

.

La courbe ci-dessous donne le couple moteur *C<sup>m</sup>* nécessaire au maintien en équilibre de l'ensemble plateau en fonction de la norme de l'effort de l'ensemble plateau sur la courroie *R* (*plateau→courroie*)=*Rp*<sup>c</sup> *X<sup>3</sup>* .

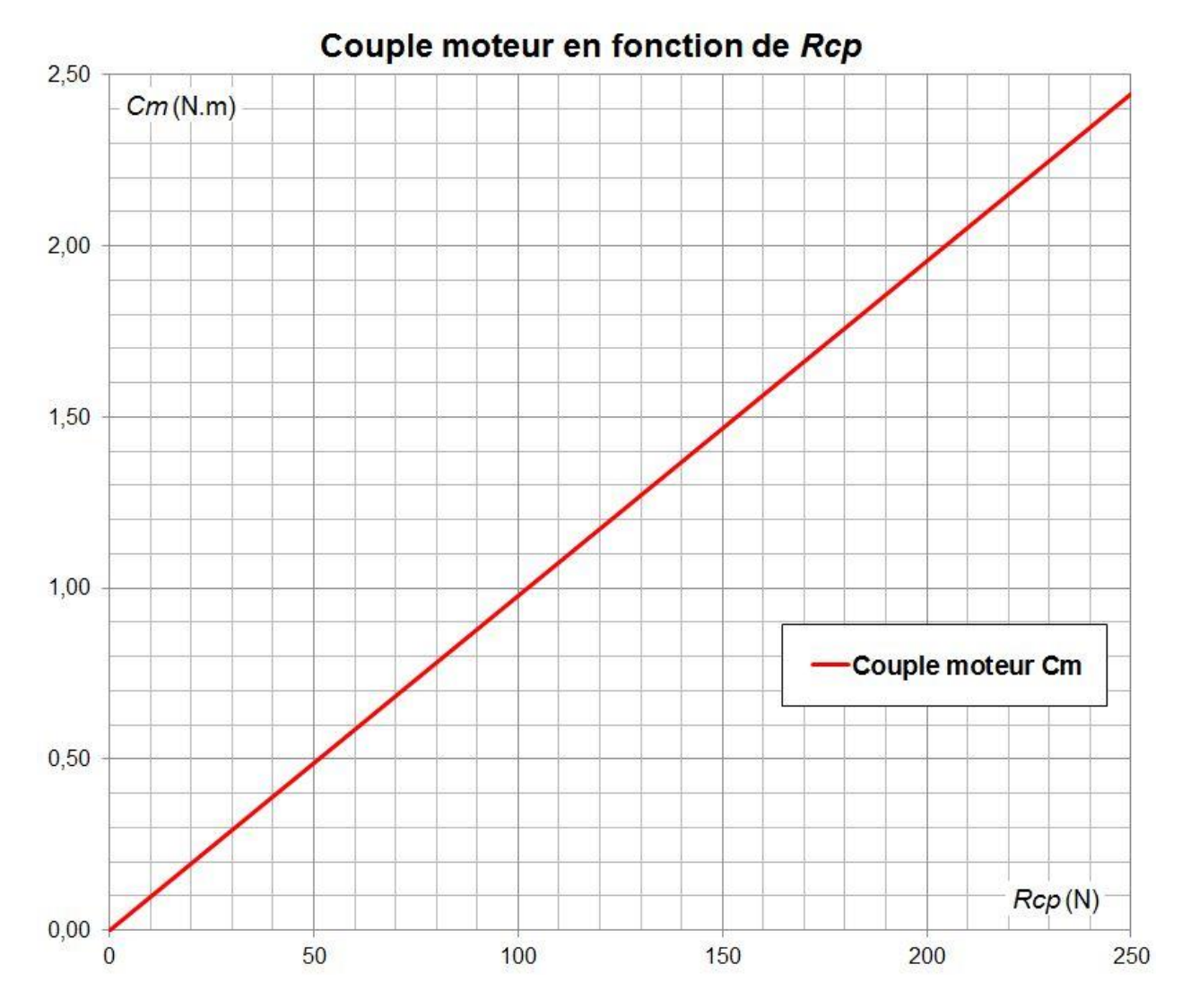

**Question 36.** Relever sur le graphique ci-dessus le couple moteur nécessaire pour compenser le poids de l'ensemble plateau.

Pour des raisons de maintenance et de pollutions électromagnétique et sonore, les moteurs choisis sont des moteurs synchrones triphasés à aimant permanent qui permettent d'obtenir un couple instantané constant pour un ressenti sur les commandes sans à-coups. En effet, l'objectif de ce choix est de rendre réaliste le retour d'effort sur les commandes et donc d'avoir un contrôle sur le couple sans oscillations. Pour cela, à ces moteurs sont adjoints des résolveurs permettant de connaître l'information sur la position du rotor et des variateurs qui commandent les moteurs en couple. Le type de commande est identique pour les trois moteurs. Les moteurs synchrones sont donc autopilotés afin d'obtenir un comportement identique à un moteur à courant continu. Ce comportement est recherché dans l'application du retour d'efforts pour des raisons de qualité de contrôle et de facilité de régulation du couple.

Le moteur synchrone choisi pour le retour d'efforts possède une force électromotrice quasi sinusoïdale qui permet d'obtenir l'expression du couple moteur suivante :

$$
C_m = K I_m \cos \psi
$$

où *K*, constante dépendant de la force électromotrice ;

*Im*, valeur efficace du courant moteur d'une phase ;

*ψ*, angle d'autopilotage.

**Question 37.** Afin d'obtenir un couple constant et une commande de couple simplifiée, les moteurs synchrones sont autopilotés de manière à obtenir un angle ψ constant. Dans ce cas, vérifier la nouvelle expression du couple par rapport au courant et du comportement souhaité.

#### **Synthèse**

Pour que les efforts sur le volant en profondeur correspondent à ceux de l'avion simulé, deux facteurs doivent notamment être pris en compte :

- la compensation du poids de l'ensemble du plateau :
- les retours d'efforts lors d'une phase de simulation de vol.
- **Question 38.** Le couple moteur nécessaire à la compensation du poids est de 0,89 N∙m. Dans l'hypothèse où le comportement du moteur synchrone autopiloté peut être modélisé par un moteur à courant continu dont la constante de couple est *K*<sub>C</sub> = 0,96 N⋅m⋅A<sup>-1</sup>, déterminer le courant moteur théorique nécessaire pour compenser le poids.
- **Question 39.** Lors de la mise sous tension du simulateur, une mesure de courant sur le système donne  $I_m = 0.95$  A. Justifier que cette intensité permet de vérifier le point de certification de la norme évoqué ci-dessus.
- **Question 40.** La courbe du document technique DT8 montre l'évolution du retour d'efforts en profondeur lors d'une mise en virage de l'avion. Préciser en quoi l'utilisation d'un moteur synchrone autopiloté permet la simulation d'un retour d'efforts de profondeur réaliste au niveau du volant.

#### **Partie 6 – synthèse**

Lors de cette étude, différents points ont été abordés. Ces points contribuent tous à rendre réaliste l'expérience de pilotage pour le pilote en formation.

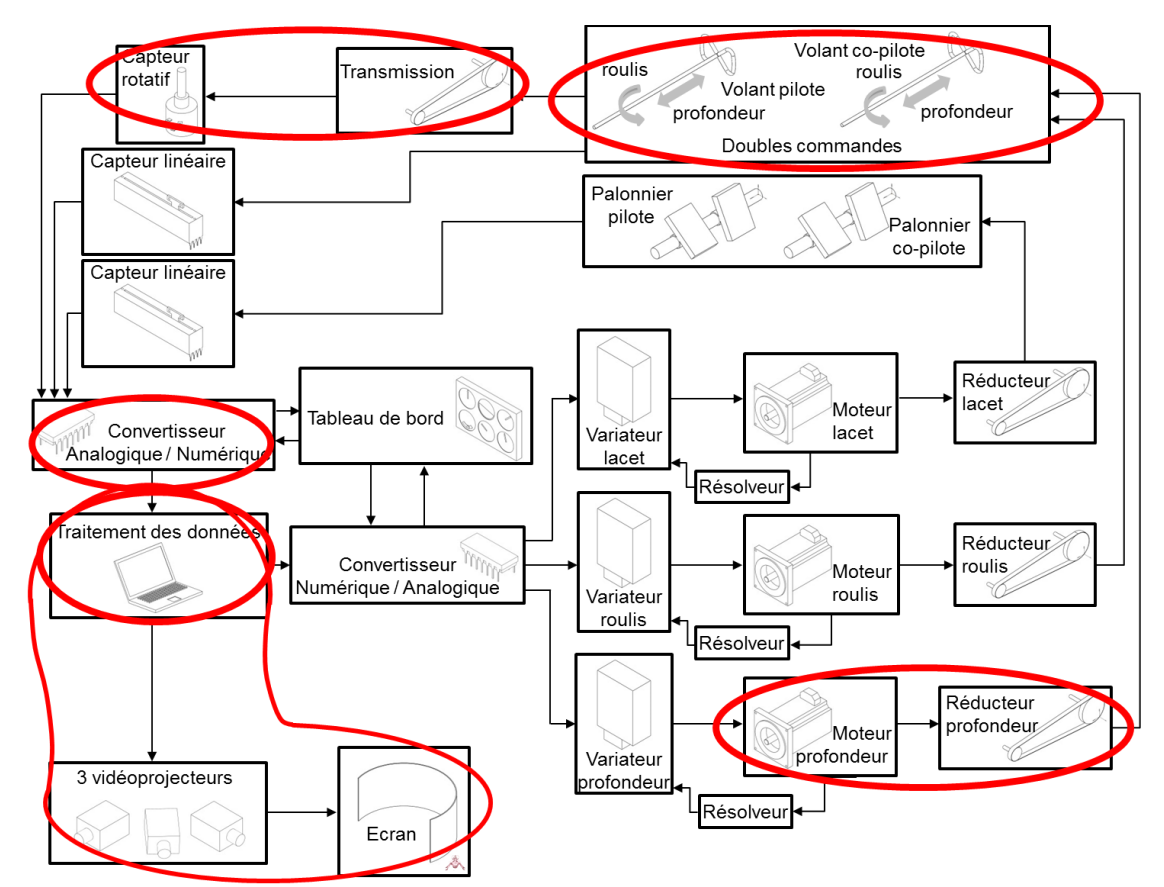

**Question 41.** Récapituler les différents points abordés dans l'étude qui contribuent à rendre réaliste l'expérience de pilotage en simulateur de vol. En considérant le document technique DT1, proposer d'autres critères qui participent à ce facteur.

### **Extraits de la norme FNPT définissant les types de simulateurs de vol**

Les tableaux ci-dessous fixent les conditions d'attribution de la qualification FNPT d'un simulateur de vol.

Un simulateur de vol est une réplique grandeur nature d'un poste de pilotage d'un avion, comprenant tous les équipements et programmes informatiques nécessaires à la représentation de l'avion en utilisation en vol et au sol, un système de visualisation offrant une vue de l'extérieur et un système reproduisant les forces.

La qualification FNPT définit trois niveaux en fonction des performances du simulateur : FNPT type I, FNPT type II et FNPT type II-MCC.

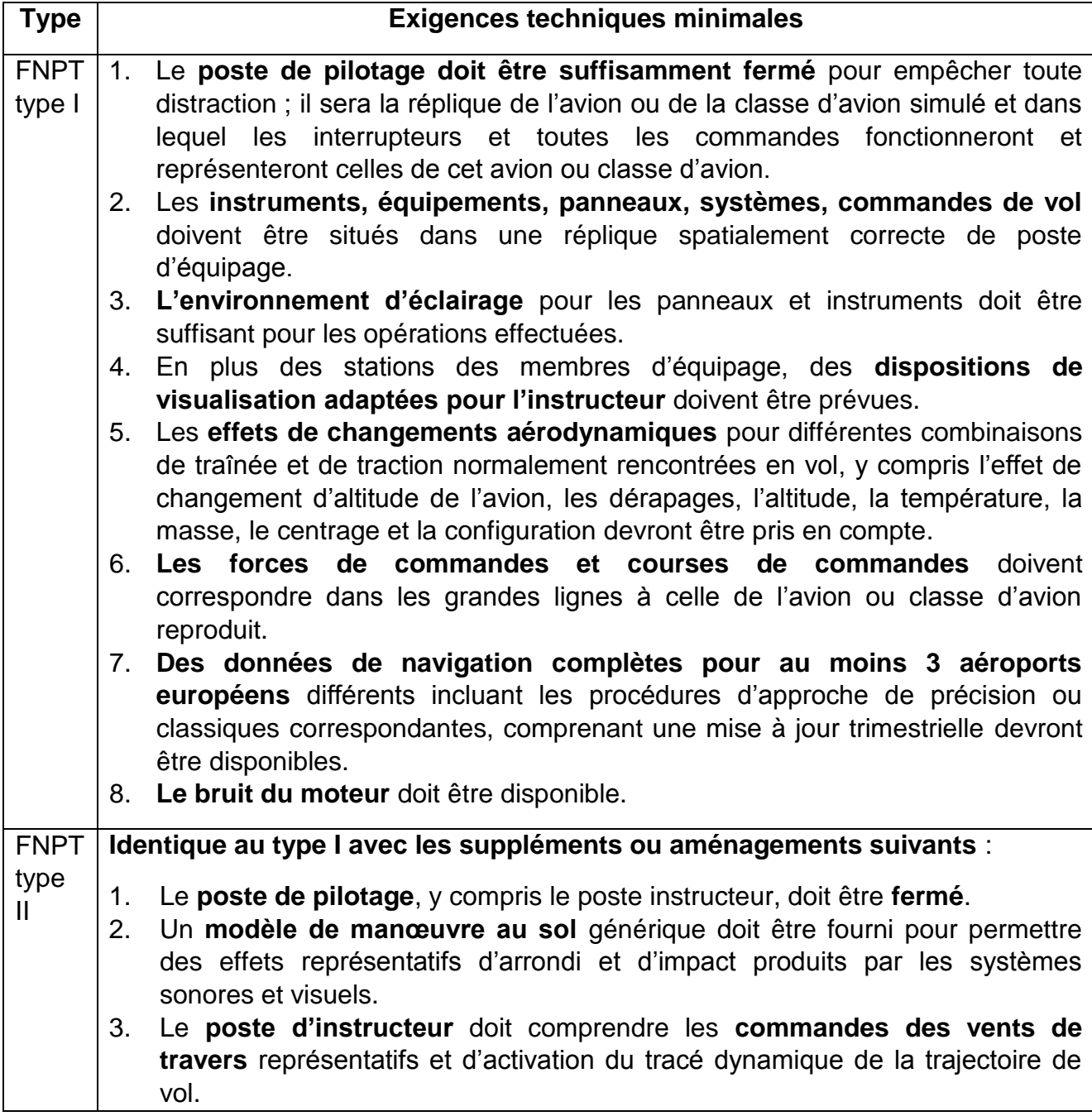

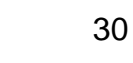

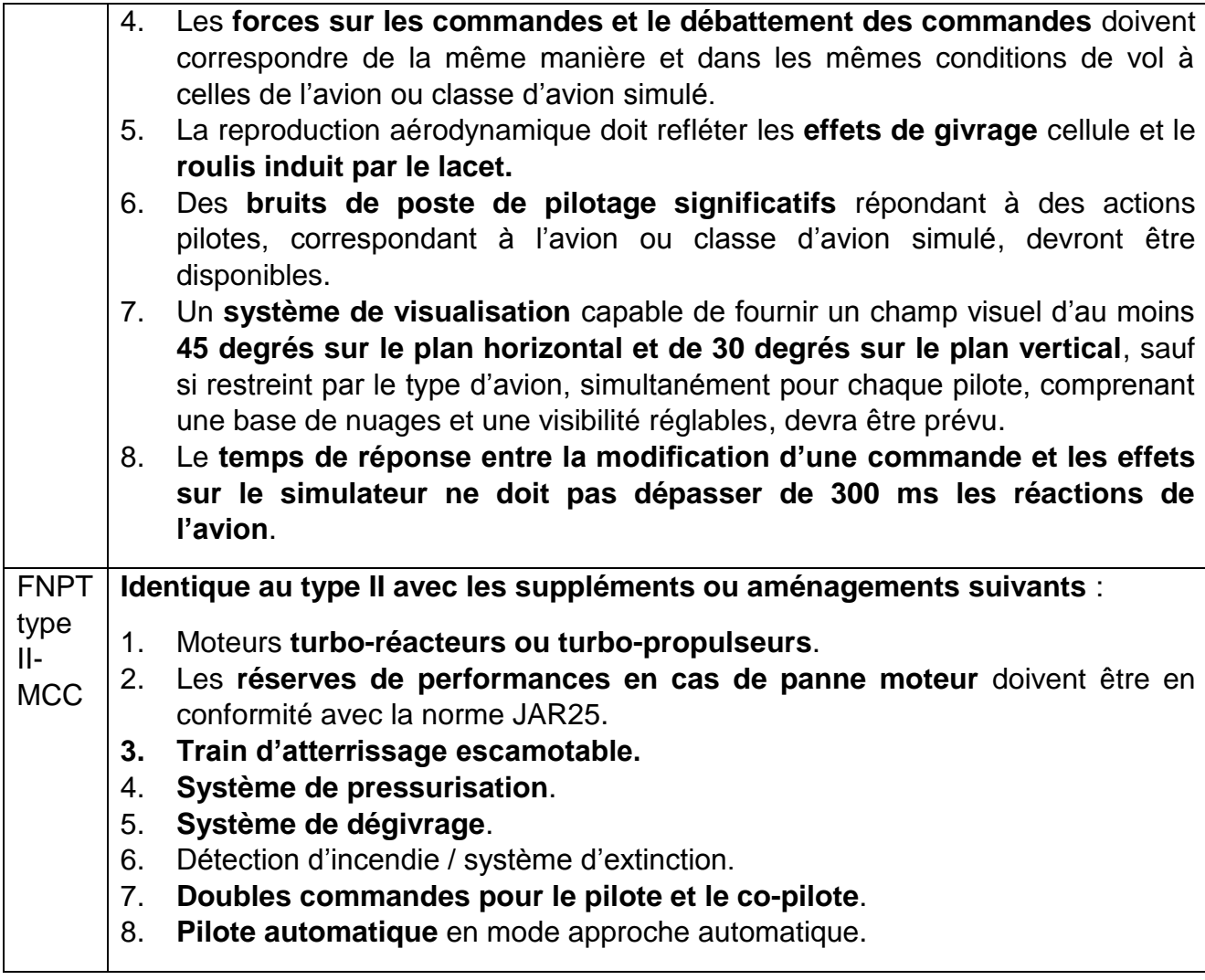

#### **Distance entre les vidéoprojecteurs et l'écran cylindrique**

La géométrie de l'installation de projection implique que la distance entre les vidéoprojecteurs et l'écran cylindrique soit variable. Cette distance varie en fonction de l'angle  $\beta$  (défini dans le plan tangent à l'écran) sur la figure ci-dessous.

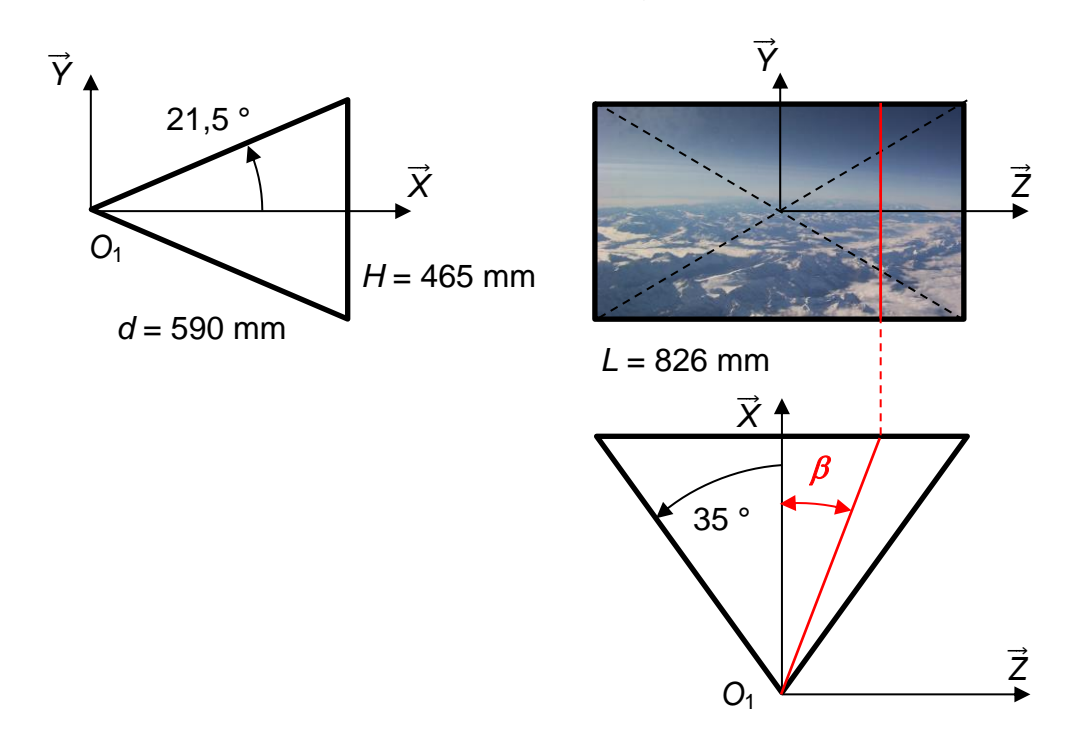

Dans l'hypothèse où les vidéoprojecteurs projettent leur image suivant un axe horizontal, on obtient les distances suivantes entre les vidéoprojecteurs et l'écran :

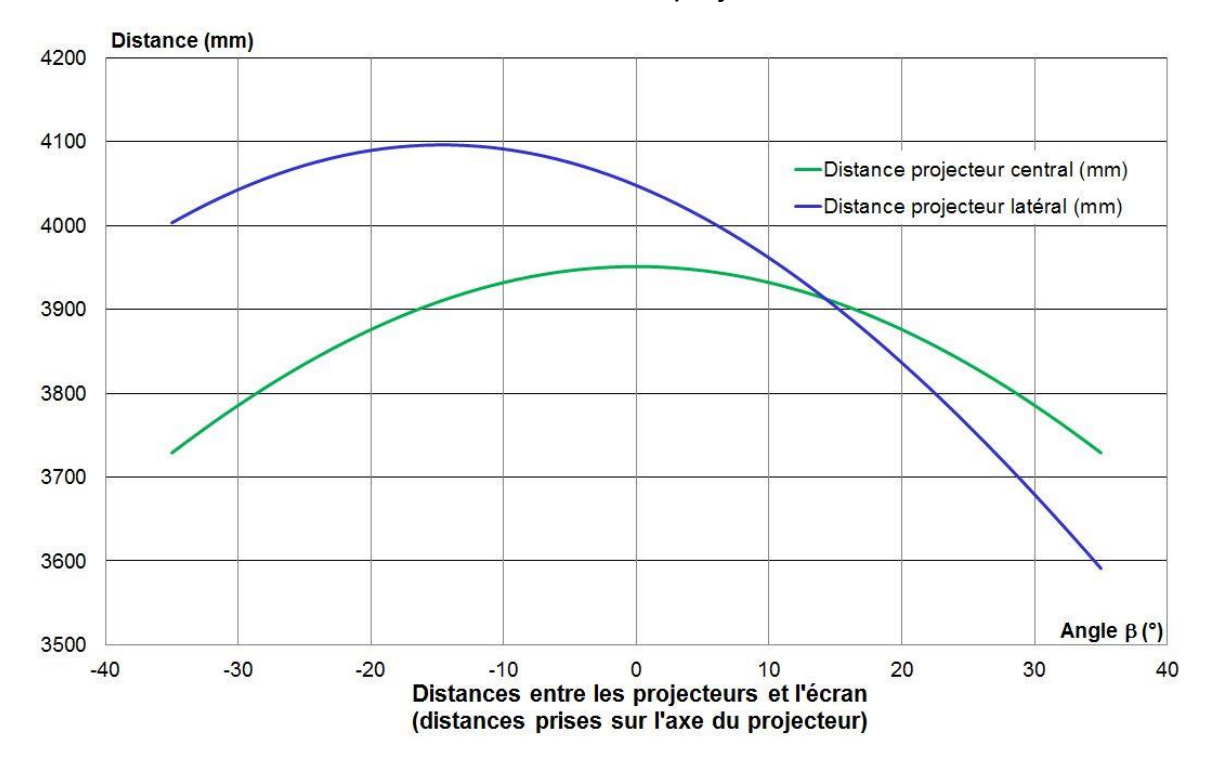

### **Description des gouvernes d'un avion**

Afin de modifier l'orientation d'un avion dans l'espace, le pilote doit pouvoir faire pivoter son avion autour de trois axes concourants au centre d'inertie *G* de l'avion :

- $\,$  rotation autour de l'axe  $\left($  G,  $\overrightarrow{X_A} \right)$ . Il s'agit de l'axe de roulis ;
- $\,$  rotation autour de l'axe  $\left( \left. G , \, \overrightarrow{Y_A} \right) \right.$  Il s'agit de l'axe de tangage ;
- $\,$  rotation autour de l'axe  $\left( \mathsf{G},\, \overrightarrow{\mathsf{Z}_{\mathsf{A}}}\right)$ . Il s'agit de l'axe de lacet.

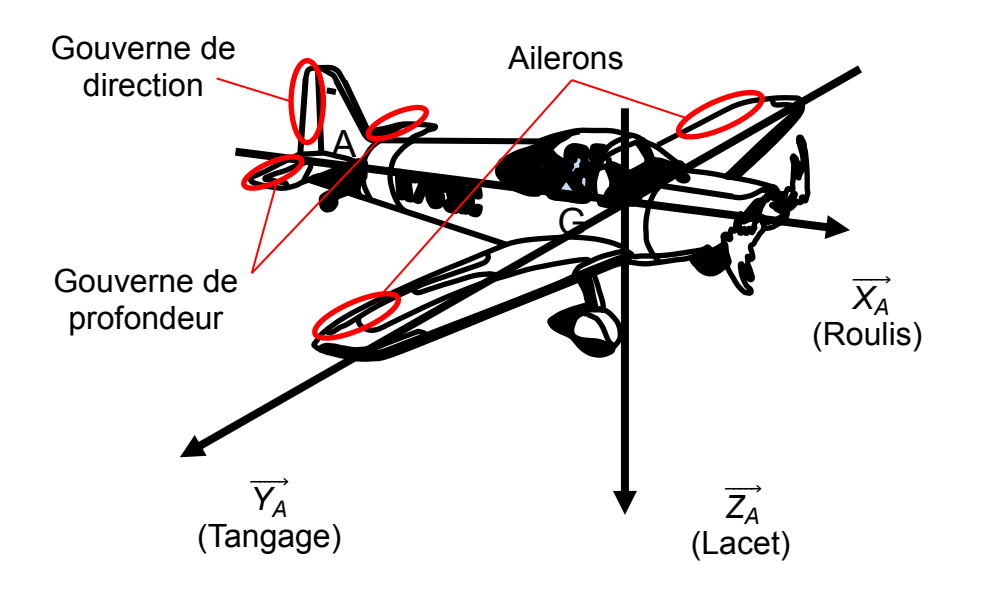

Pour générer les moments susceptibles de faire tourner l'avion autour de ces trois axes, le pilote actionne le volant et le palonnier (commande aux pieds), afin de modifier la position de certains éléments mobiles situés à l'extérieur de l'avion.

Lorsque le pilote fait tourner le volant sur lui-même, les ailerons situés sur les ailes sont abaissés ou relevés suivant le sens de rotation. Cette modification provoque une rotation autour de l'axe de roulis. La modification de la position des ailerons n'est pas symétrique : d'un côté, l'aileron s'abaisse alors que sur l'autre aile, il se relève.

Lorsque le pilote pousse ou tire sur le volant, la gouverne de profondeur située sur l'empennage arrière de l'avion voit son orientation modifiée. Lorsque le pilote tire sur le volant, la gouverne est abaissée (rotation autour de  $(A, \overrightarrow{Y_A})$  positif), provoquant un moment négatif suivant l'axe de tangage  $\left($  G,  $\overrightarrow{Y_A} \right)$  (l'avion « pique du nez »).

Lorsque le pilote actionne le palonnier, la gouverne de profondeur pivote. Si le pilote actionne la commande de gauche, la position de la gouverne est telle qu'un moment positif autour de l'axe de lacet  $(G,\overrightarrow{Z_A})$  apparaîtra : l'avion tournera vers la gauche du pilote.

#### **Caractéristiques du capteur rotatif de roulis**

#### **Descriptif**

Le capteur servant à mesurer la position du volant en rotation lors de la mise en roulis est un capteur potentiométrique à piste plastique rotatif MP21 R10K (de résistance 10 kΩ).

#### **Schéma de modélisation et connections**

La résistance globale du potentiomètre est scindée en 2 parties par le curseur 2. La grandeur *x* est un coefficient sans unité qui représente cette décomposition : il sera donc compris entre 0 et 1.

Le capteur est alimenté par une tension de  $E = +10$  V dans cette application.

La tension *U<sup>c</sup>* représente la tension de sortie du capteur.

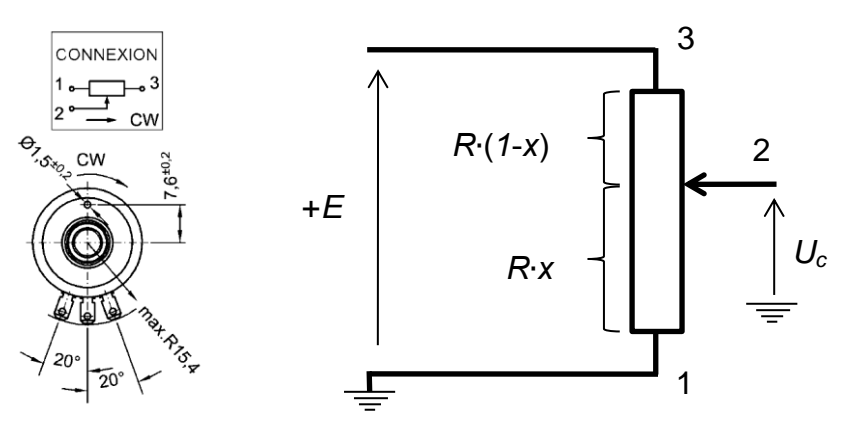

#### **Caractéristiques techniques**

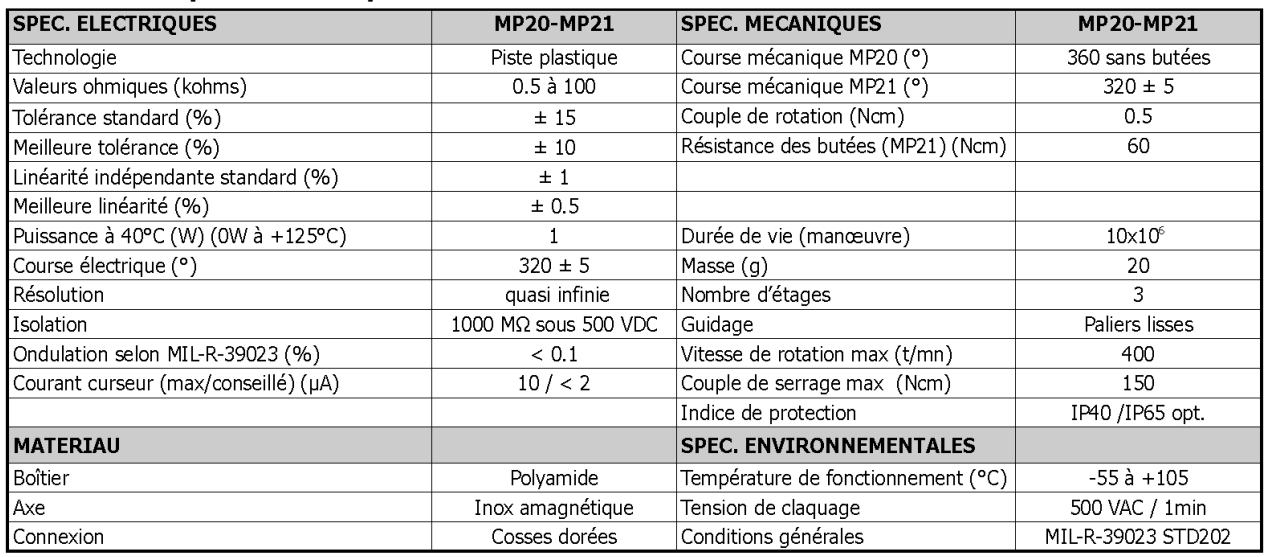

### **Caractéristiques du convertisseur analogique – numérique**

### **Descriptif général**

Le convertisseur analogique-numérique MAX1270 possède 8 entrées analogiques et une sortie numérique sur 12 bits. Ce convertisseur permet de fonctionner selon 2 modes :

- unipolaire (tension d'entrée variant de 0 à +10 V ou de 0 à +5 V) ;
- bipolaire (tension d'entrée variant de -10 V à +10 V ou de -5 V à +5 V).

L'horloge et la tension de référence peuvent être choisies entre un mode interne ou

externe. Le convertisseur permet d'effectuer au maximum 110 conversions par seconde.

### **Fonction de transfert en mode bipolaire**

Le convertisseur MAX1270 fournit à sa sortie en mode bipolaire une donnée en complément à 2 sur 12 bits. La figure ci-contre propose la fonction de transfert en mode bipolaire avec *FS (pour Full Scale)* correspondant à la pleine échelle *PE,* et *LSB* correspondant au quantum *q*.

### **Conversion des huit entrées analogiques**

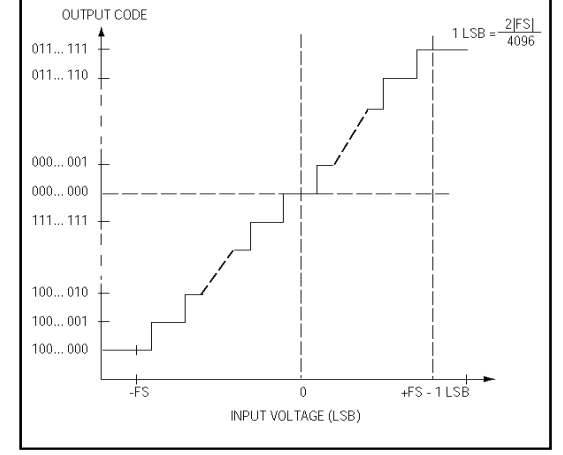

Le convertisseur analogique numérique MAX1270 convertit ses huit entrées successivement. Pour cela un signal *DIN* est généré par l'ordinateur afin de définir le départ de la conversion, l'entrée qui doit être convertie, le mode unipolaire ou bipolaire et le choix d'une horloge interne ou externe. Dans l'application du simulateur de vol, *DIN* est réglé de façon à faire fonctionner le MAX1270 en mode bipolaire avec horloge externe. La trame de conversion est la suivante :

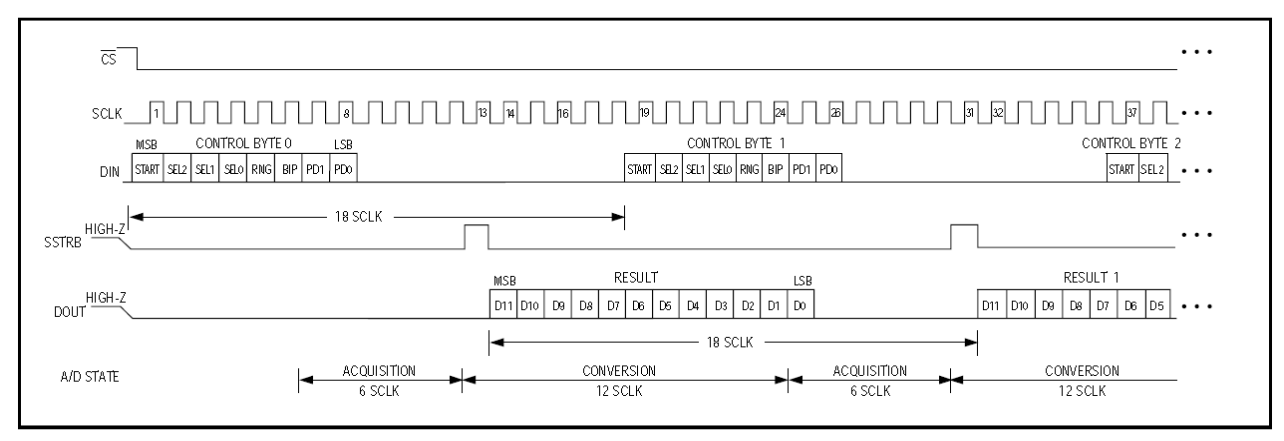

Lorsque le convertisseur est activé  $\left|\overline{\mathsf{CS}}\right|=0\right|$  et *DIN* réceptionné, le convertisseur effectue

l'acquisition de la grandeur à convertir sur la voie d'entrée sélectionnée par *DIN*. Une impulsion sur *SSTRB* indique la fin de l'acquisition et permet de lancer la conversion. La prochaine trame *DIN* peut être transmise après 18 périodes de *SCLK* (l'horloge externe) afin de procéder à l'acquisition et à la conversion suivante.

### **Mise en virage par le pilote automatique du simulateur ALX**

Les courbes ci-dessous sont issues d'une simulation sur le simulateur de vol par un pilote automatique. La consigne donnée au pilote est d'amener l'avion à des inclinaisons successives de 15°, 30° puis 45° autour de l'axe de roulis (*G, X<sup>A</sup>* ).

Les courbes rouges correspondent aux résultats de la simulation.

Les courbes bleues indiquent l'intervalle de tolérance sur les données.

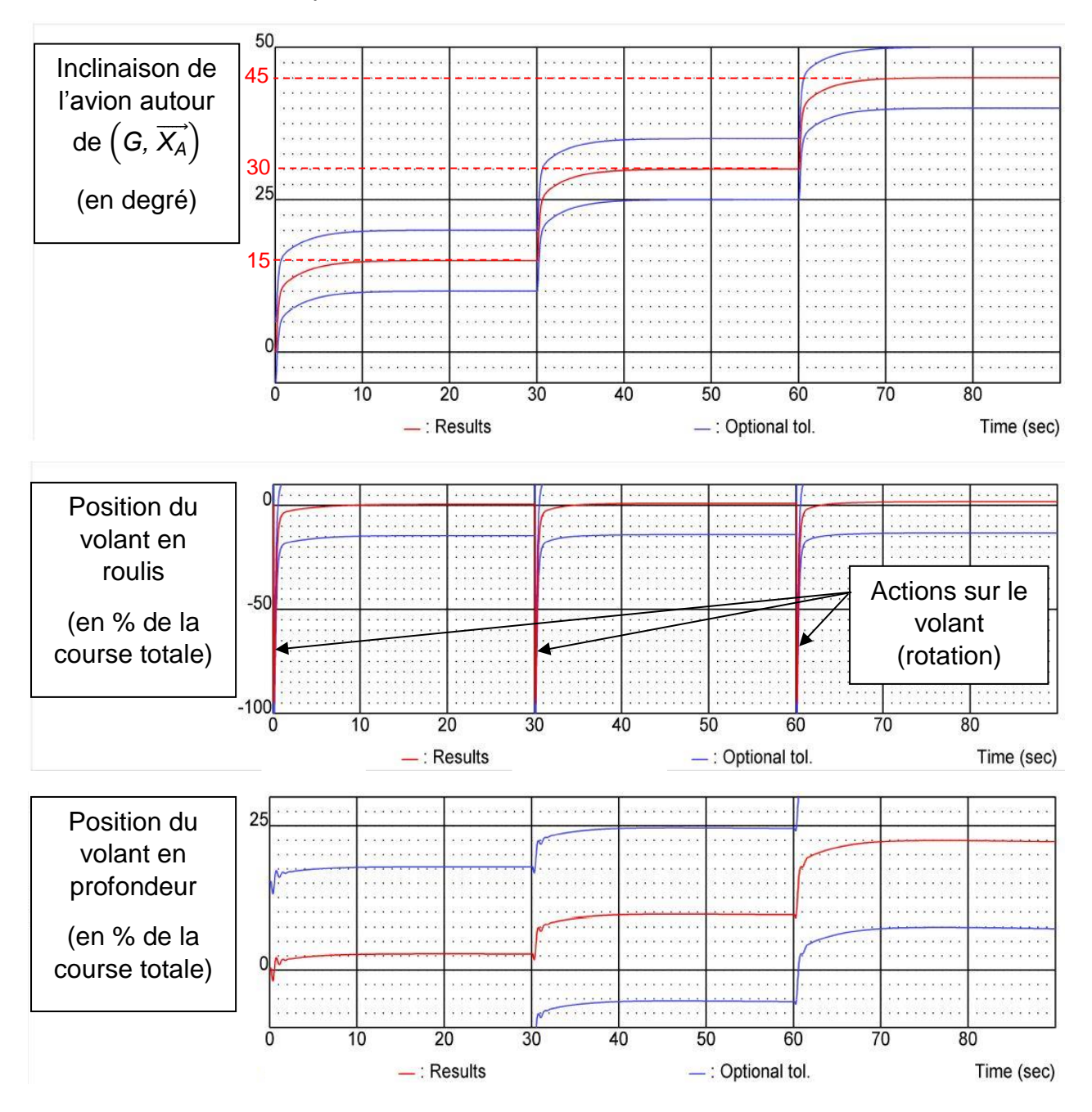

#### **Mise en virage par le pilote automatique du simulateur ALX**

Les courbes ci-dessous sont issues d'une simulation sur le simulateur de vol par un pilote automatique. La consigne donnée au pilote est d'amener l'avion à des inclinaisons successives (en valeur absolue) de 15°, 30° puis 45° autour de l'axe de roulis (*G, X<sup>A</sup>* ).

Les courbes rouges correspondent aux résultats de la simulation. Les courbes bleues indiquent l'intervalle de tolérance sur les données.

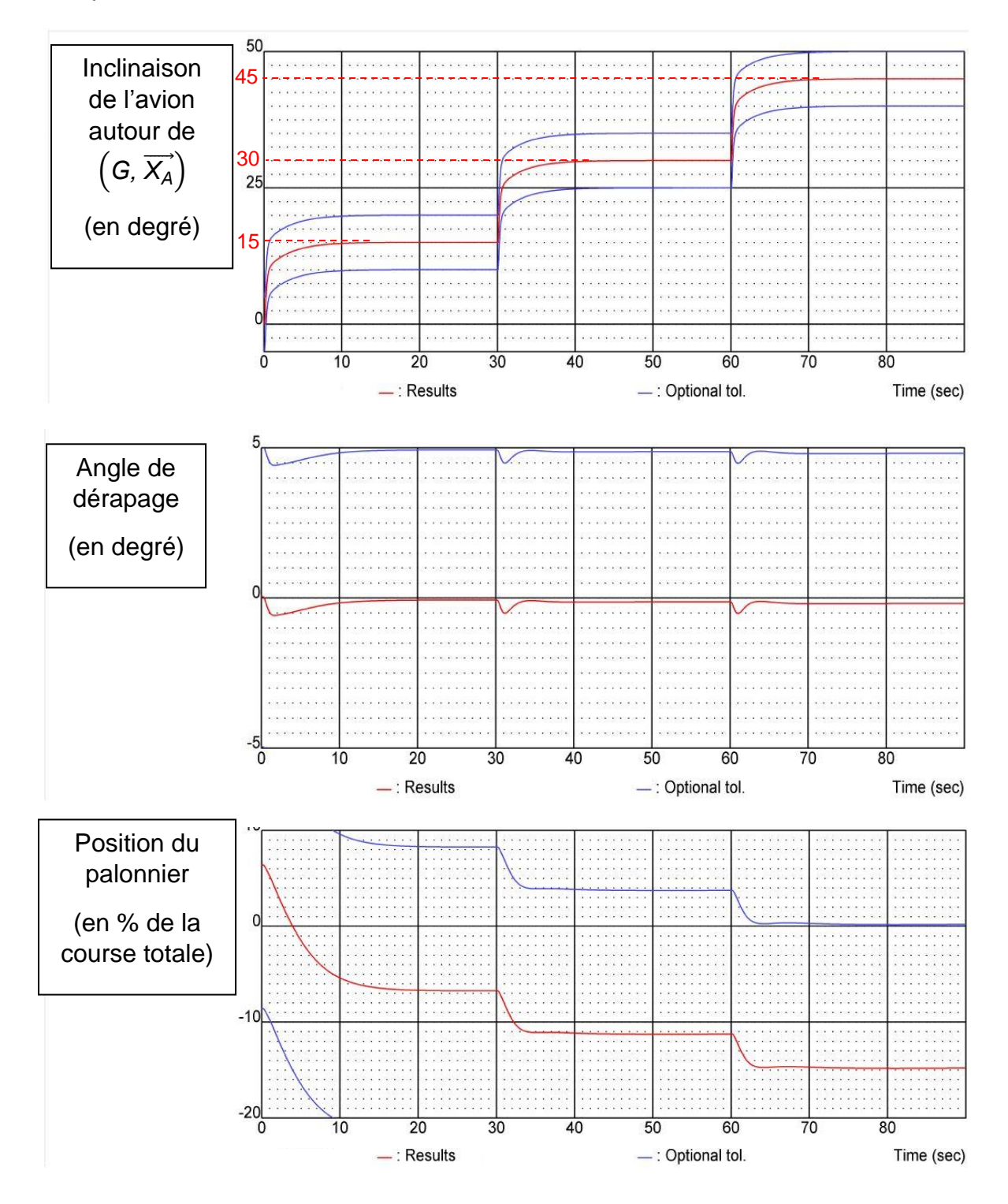

### **Détermination du temps de réponse au niveau des retours d'efforts (profondeur)**

Les courbes ci-dessous sont issues d'une simulation sur le simulateur de vol par un pilote automatique. La consigne donnée au pilote est d'amener l'avion à des inclinaisons successives (en valeur absolue) de 15°, 30° puis 45° autour de l'axe de roulis (*G, X<sup>A</sup>* ).

Les courbes rouges correspondent aux résultats de la simulation. Les courbes bleues et vertes indiquent l'intervalle de tolérance sur les données.

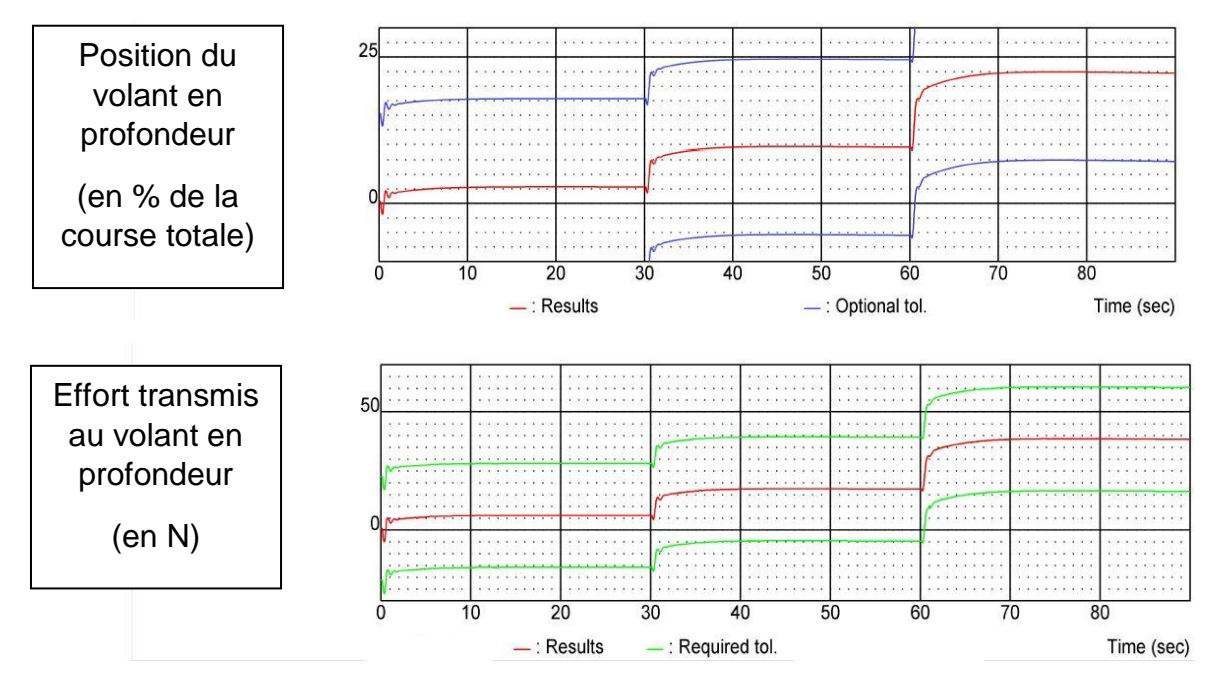

Les courbes ci-dessous correspondent à un agrandissement de la zone de transition autour de 30 s.

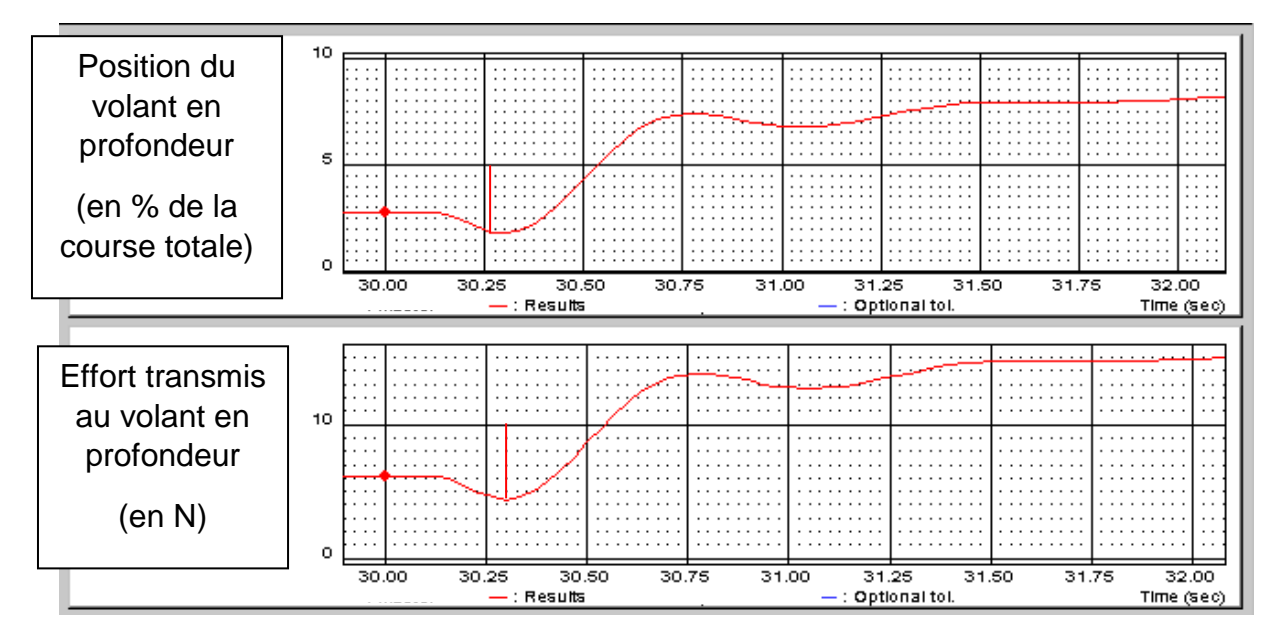

#### **Détermination du temps de réponse au niveau des images**

Pour obtenir l'homologation du simulateur, des mesures ont été réalisées afin de valider le temps de réponse entre une modification de la commande par le pilote et la modification de l'image projetée. Pour ce faire, une mire avec de forts contrastes (noir et blanc) est projetée. Un capteur est placé au niveau de l'écran, proche de la limite les deux zones. Lorsque le pilote modifie la commande en profondeur de l'avion, la mire se translate verticalement, faisant passer le capteur d'une zone blanche à une zone noire.

Le relevé expérimental ci-dessous indique en bleu la modification de la commande de profondeur par le pilote et en vert le signal du capteur situé au niveau de l'écran. La simulation est réalisée pour avion de type Airbus présentant une inertie importante.

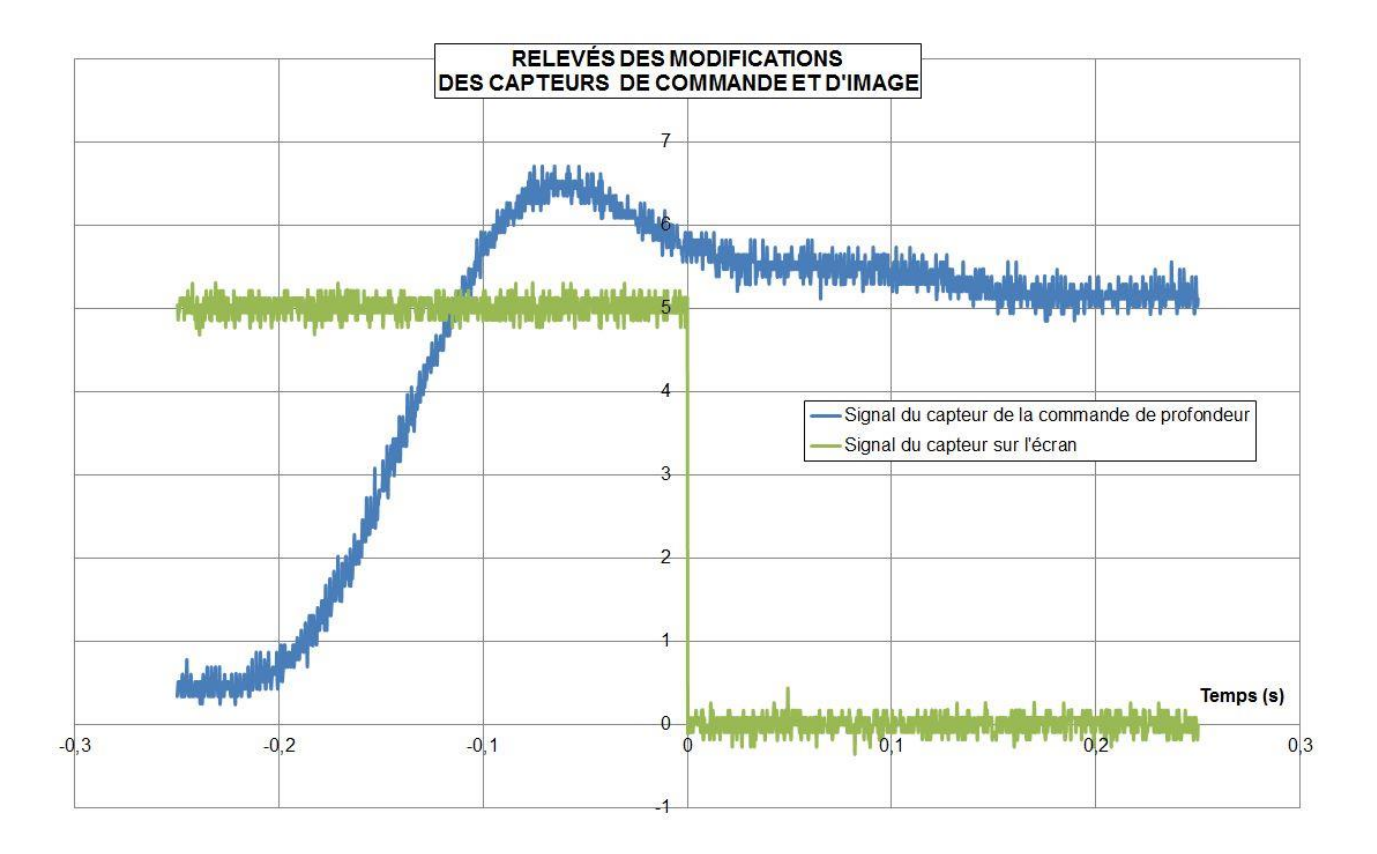

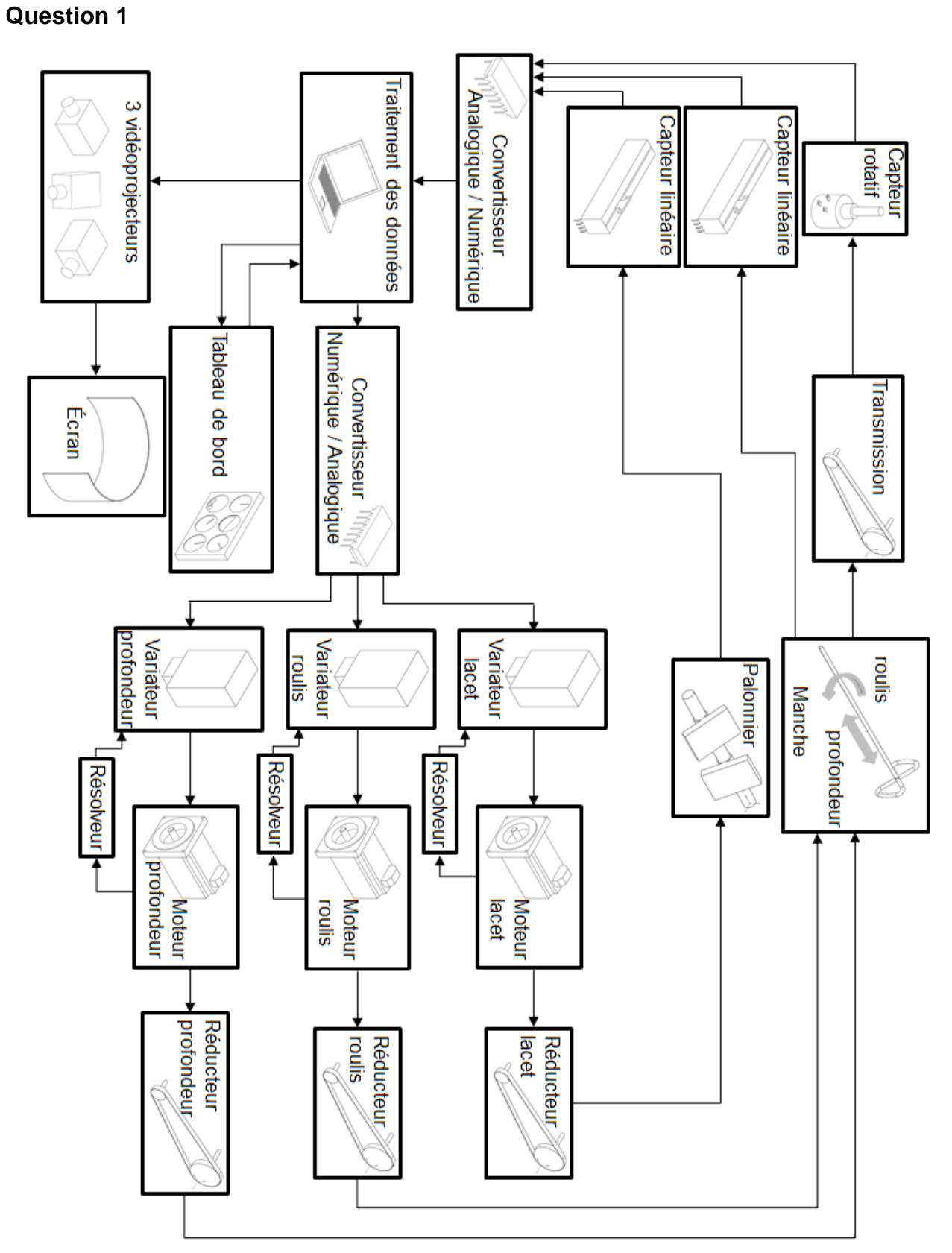

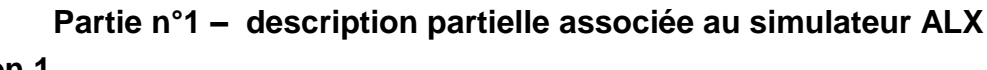

### **Partie n°1 – validation des contraintes liées à la certification des simulateurs de vols**

#### **Question 3**

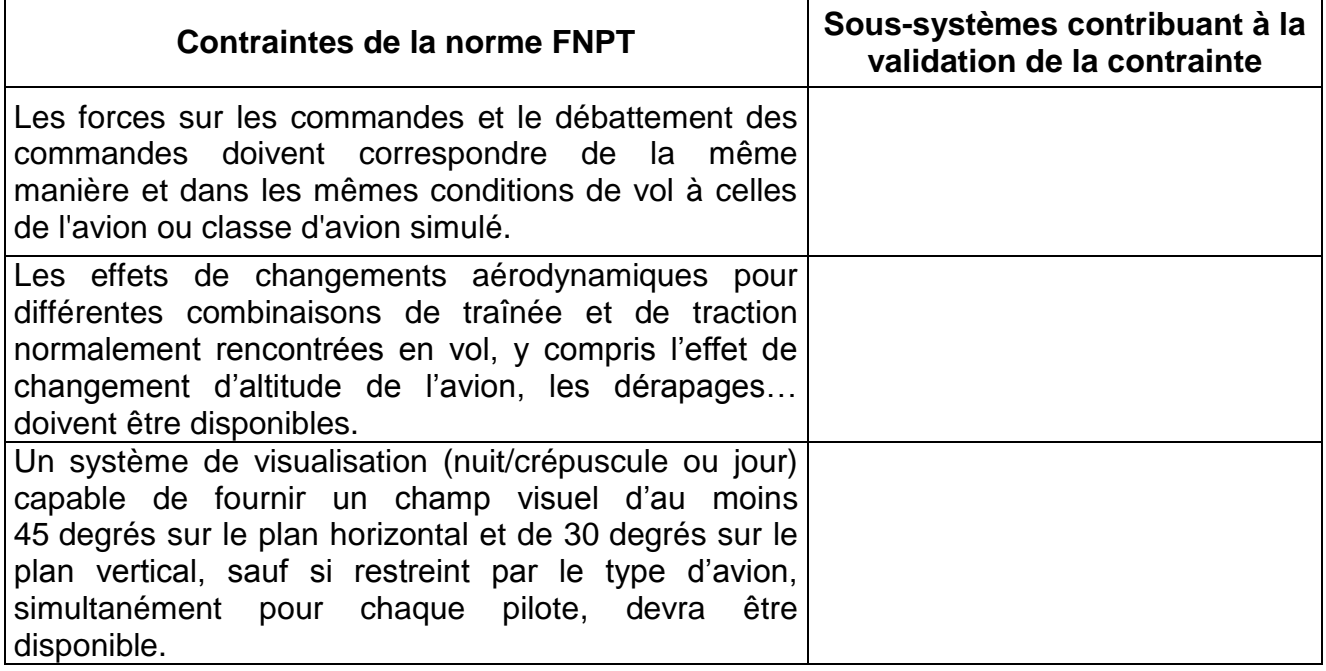

### **Modèle multiphysique partiel**

#### **Questions 12 et 14**

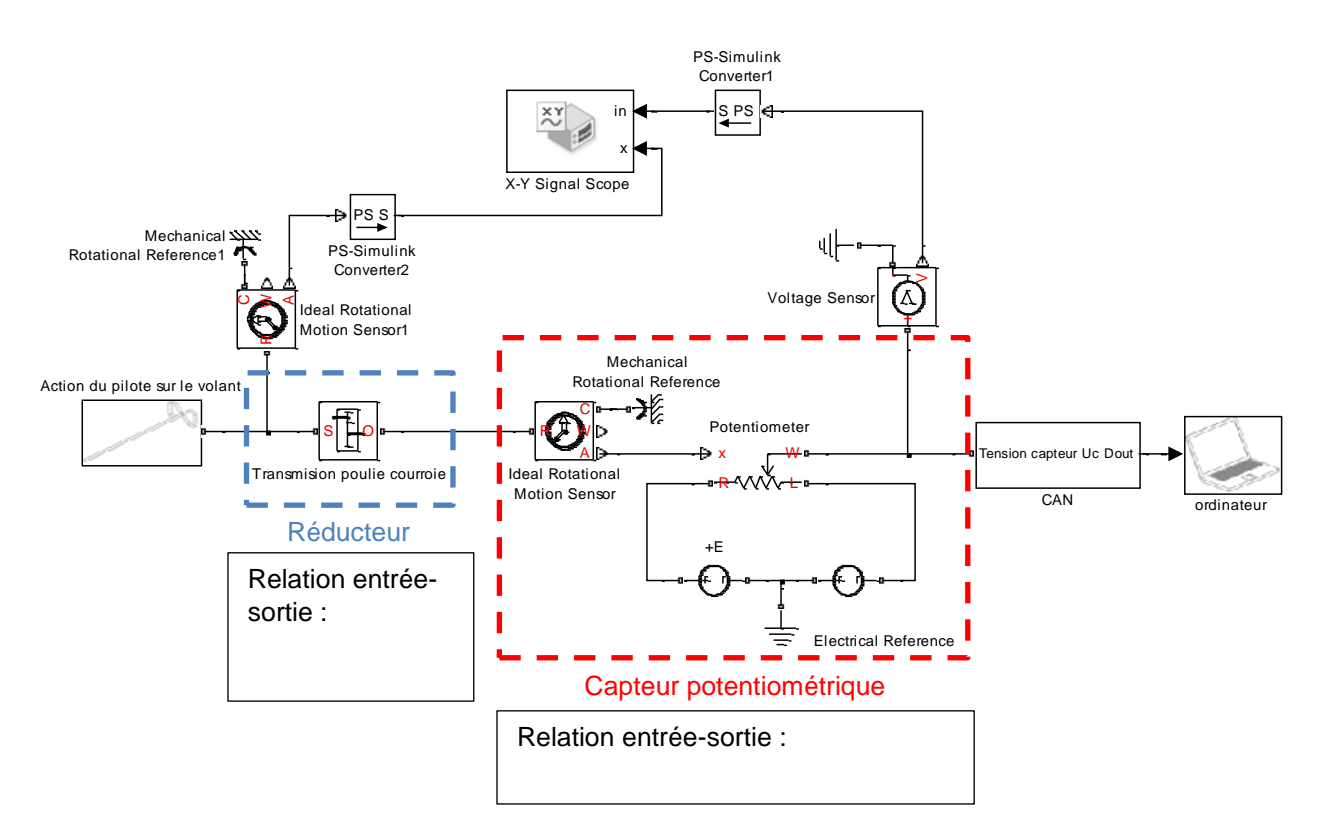

#### **Partie n°3 – schéma cinématique partiel**

#### **Question 11**

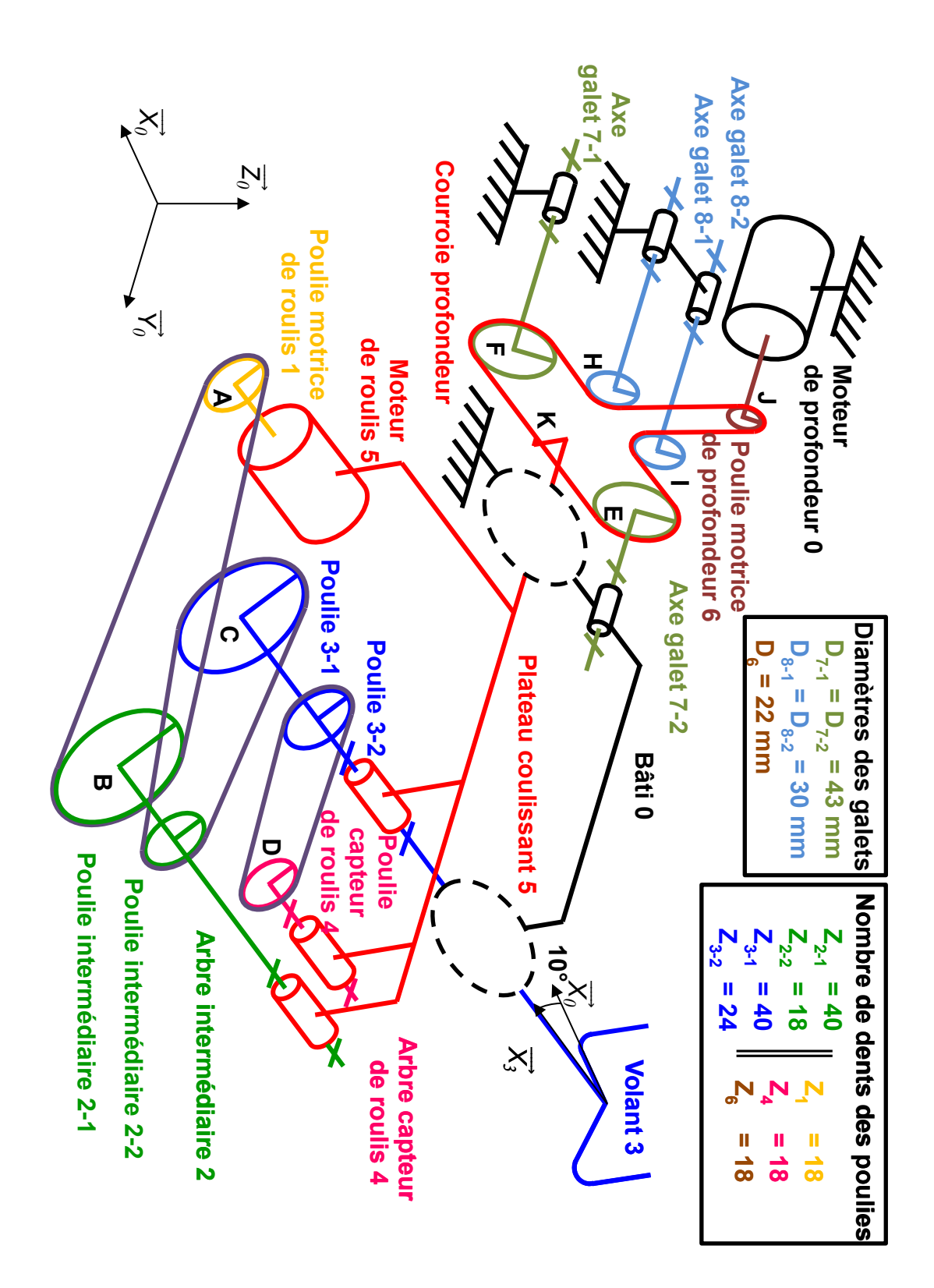

# **Partie n°3 – acquisition de la position du volant**

#### **Question 15**

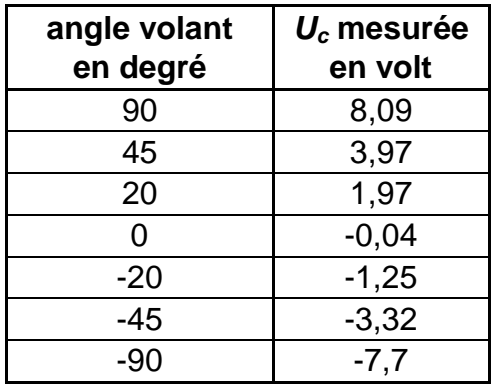

# **Mesure de la tension du capteur en fonction de la position du volant**

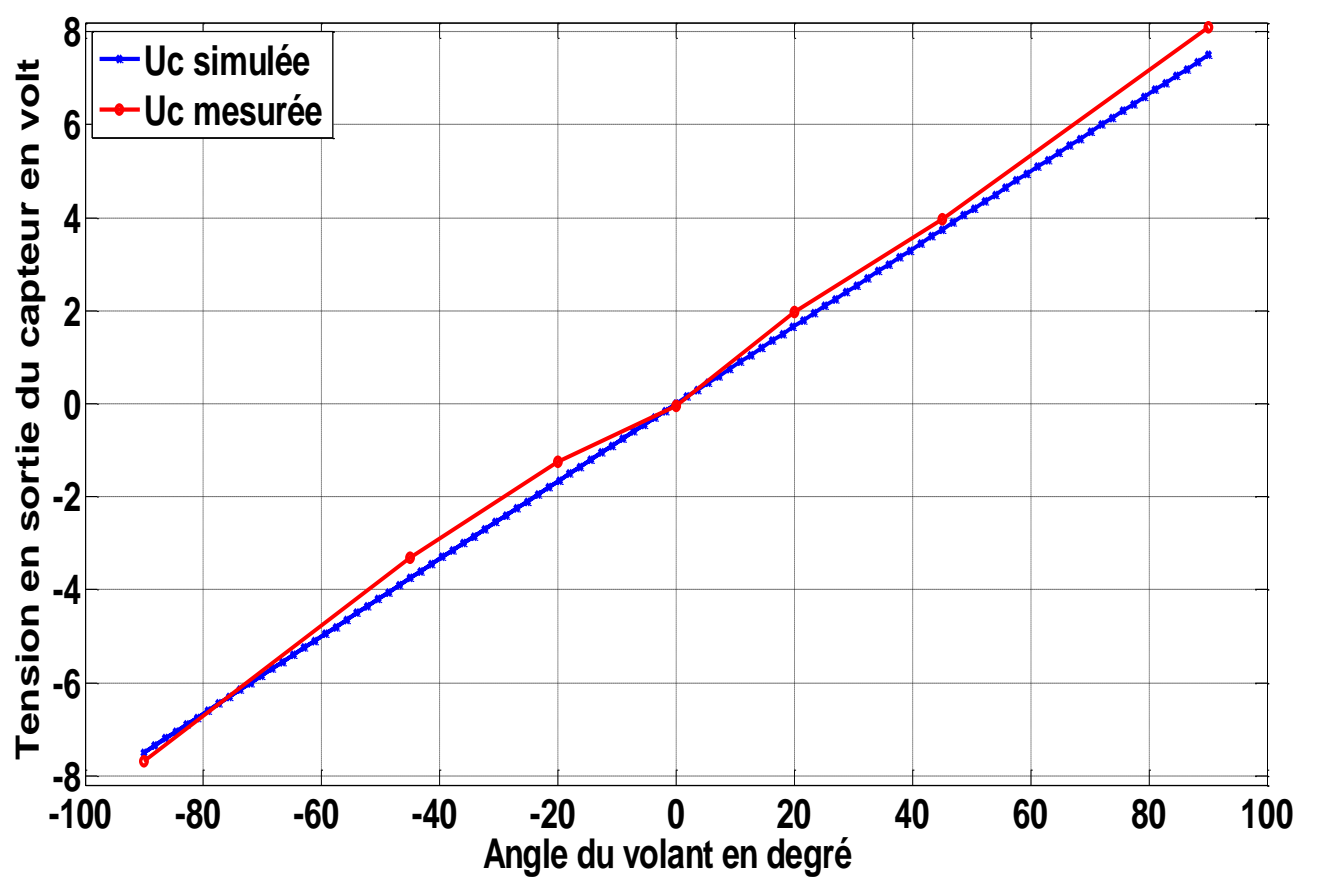

#### **Partie n°3 – algorithme**

### **Question 17**

```
valeur des paramètres de PE, n et de la tension à convertir U
U_{ref} = \frac{PE}{2}2
pour i variant de 1 à n
   si
```
sinon

finsi finpour

#### **Partie n°3 – étude de la durée de conversion des huit informations**

#### **Question 20**

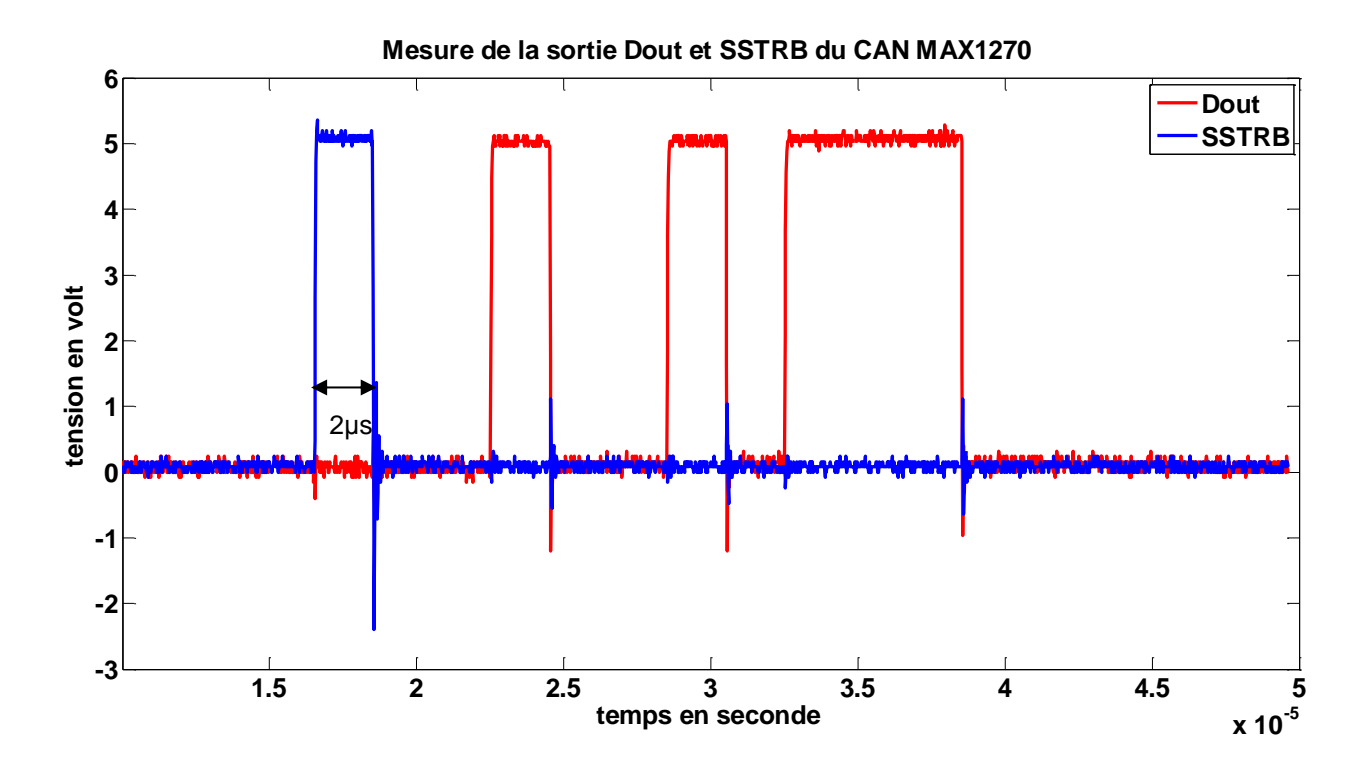